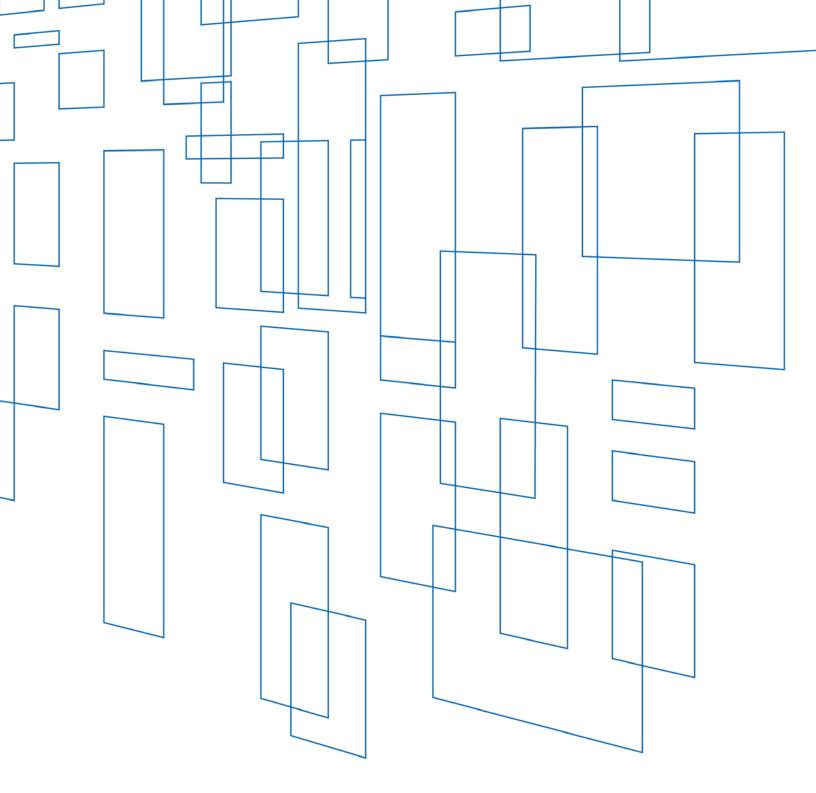

# Schools and Libraries (E-rate) Program FCC Form 470 User Guide

## TABLE OF CONTENTS

| Filing FCC Form 470 – Description of Services Requested and Certification Form                                                                                                    |                                           |
|----------------------------------------------------------------------------------------------------|-------------------------------------------|
| EPC Account User Rights<br>User Accounts<br>User Roles and Permissions                                                                                                    | 5                                         |
| EPC Form Navigation       Progress Bar         Progress Bar       Saving, Sharing, and Discarding the Form         Saving, Sharing, and Discarding the Form       Saving         Exiting the Form and Returning Later       Saving         Required Fields       Saving         Red System Prompts       Saving         Online Help       Saving         Pop-Up Confirmation Messages       Saving         Follow a Record       Saving | 5<br>5<br>6<br>6<br>7<br>7                |
| Begin the Form: Basic Information       8         Organization Details and Application Nickname       8         Application Type and Recipients of Service       8         Consultant and Contact Information       9                                                                                                    | 8<br>8                                    |
| Service Requests10Categories of Service for Bids10Request for Proposals (RFP) for Service Requests11Upload an RFP12Remove an RFP12Assign RFPs to Service Requests12Service Requests12Add Narrative12Category One Service Requests14Installment Payment Plan19Category Two Service Requests20Add Internal Connections, Basic Maintenance of Internal Connections, and Managed InternalBroadband Services Requests20                      | 0<br>1<br>2<br>2<br>3<br>3<br>4<br>9<br>0 |
| Technical Contact Information2                                                                                                    | 1                                         |
| Procurement Information                                                                                                    | 3                                         |
| FCC Form 470 Review                                                                                                    | 4                                         |

| Full-Rights Users<br>Full-Rights Users Certifying FCC Form 470 from Partial-Rights or from Other Full-Rights                                                               |          |
|----------------------------------------------------------------------------------------------------|----------|
| Certifications and Signature<br>Certify FCC Form 470<br>Full-Rights User Certifying FCC Form 470 from Partial-Rights User<br>After FCC Form 470 Certification              | 27<br>28 |
| FCC Form 470 Receipt Notification                                                                                                    | 31       |
| Search and Export Results                                                                                                    | 32       |
| FCC Form 470 Modifications<br>Allowable Modifications<br>Submitting Modifications                                                                                          |          |
| Edit the Application Nickname on a Certified FCC Form 470<br>Add an RFP Document to a Certified FCC Form 470<br>Change the Main Contact Person on a Certified FCC Form 470 |          |
| Edit the Technical Contact on a Certified FCC Form 470                                                                                                    |          |

## FILING FCC FORM 470

Last Updated: December 2019

# Filing FCC Form 470 – Description of Services Requested and Certification Form

#### Form Assistance

You can find information about this form and the competitive bidding process on the <u>FCC Form 470</u> <u>Filing</u> webpage.

If you have any questions about completing this or other universal service forms, please contact the Schools and Libraries (E-rate) Program Client Service Bureau (CSB) at (888) 203-8100 between 8:00 a.m. and 8:00 p.m. ET. You can also create a customer service case by selecting the **Contact Us** link on either your landing page or using the **Actions** tab in the <u>E-rate Productivity Center (EPC)</u>:

• The Reports tab > My Landing Page; or

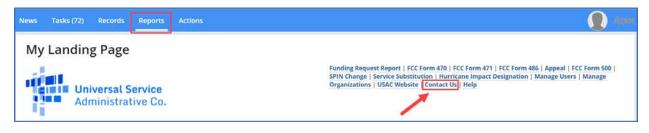

• The Actions tab

| News  | Tasks (9)                             | Records Reports Actions        | 🚺 Ap |
|-------|---------------------------------------|--------------------------------|------|
| di Un | niversal Service<br>dministrative Co. | Create a customer service case |      |

### **EPC Account User Rights**

#### **User Accounts**

To request a user account, contact CSB. For information on how to contact CSB, see <u>Form Assistance</u> in this user guide.

#### User Roles and Permissions

Only you and your organization's consultants (if you are using a consultant) may file program forms on behalf of your organization. Permission rights are provided on a "form type" basis — that is, applicants and their consultants may have different rights for different FCC forms.

Available rights for the FCC Form 470 form include:

- **Full rights** Can start, edit, and certify the form.
- **Partial rights** Can start and edit the form, but <u>cannot</u> certify the form. (The form is automatically routed to the organization's full-rights users for certification.)
- **View-only rights** Can view forms created by other users; <u>cannot</u> start, edit, or certify forms.

Only an organization's EPC account administrator can modify permissions. The EPC account administrator can use the **Manage Organization** function to change the organization's profile, add users and modify permissions. Any changes made to the organization's profile are automatically populated in the form up until the time the form is certified. You can also call CSB for assistance with modifying permissions.

### **EPC Form Navigation**

#### **Progress Bar**

The progress bar at the top of each form page helps you track the progress of completing the form.

Basic Information Service Requests Technical Contact Information Procurement Information FCC Form 470 Review Certifications & Signature

#### Saving, Sharing, and Discarding the Form

The bottom of each page provides you with these options:

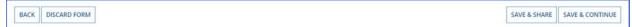

- **Back** Go back to the previous page.
- **Discard Form** Discard the entire form. When you confirm that you want to discard a form, the draft form will no longer be available in USAC's system.
- **Save & Share** Send the form in its current state to another partial or full-rights user in your organization. Once shared, the form appears in the **Tasks** list of the new user, who can edit or certify the form, depending on permissions.

**NOTE:** If you choose this option, the form will disappear from your **Tasks** list. You <u>will not be able re-</u><u>enter the form</u> unless the new user saves & shares with you.

- If a form has been shared with you:
  - 1. Go to your **Tasks**
  - 2. Select Create FCC Form 470
  - 3. Accept the task to view, edit or complete the form.

| News                                  | Tasks (74)                   | Records Reports Actions   |             |
|---------------------------------------|------------------------------|---------------------------|-------------|
| Admi                                  | rersal Service               | Click here to send a task | ال NEWEST 🗸 |
| Assigned t<br>Sent by Me<br>Starred 🖈 | to Me >                      |                           |             |
| You must accept thi                   | nis task before completing i | ± ACCEPT C                | O BACK      |

• **Save & Continue** – Save the form so it appears in your **Tasks** list with the most recent edits and proceed to the next page to continue entering form information.

#### Exiting the Form and Returning Later

Select **Save & Continue** before you exit the form. When you return, select the task name on the **Tasks** tab to start from where you left off on completing the form.

| Universal Service<br>Administrative Co. | Click here to send a task                                                                       | 1, NEWEST - |
|-----------------------------------------|-------------------------------------------------------------------------------------------------|-------------|
| Assigned to Me ><br>Sent by Me          | <ul> <li>Me</li> <li>Create FCC Form 470 - #190000029 - test</li> <li>A moment ago ☆</li> </ul> |             |

#### **Required Fields**

Required fields are followed by a blue asterisk (\*).

| Application Nickname<br>Please enter an application nickname here | 1 |  |  |
|-------------------------------------------------------------------|---|--|--|
|                                                                   |   |  |  |

#### **Red System Prompts**

While filling out your form, you may receive system messages in red that provide information about data validation or mandatory fields if the field is not filled out correctly or is missing required information.

| Application Nickname<br>lease enter an application nickname here. * |  |
|---------------------------------------------------------------------|--|
|                                                                     |  |
| value is required                                                   |  |

### Online Help

To display additional information about a specific field in the form, select the adjacent question mark icon, and hover text will appear.

| Please upl | oad all RFPs for the servi                                       | The file name should only contain the ses you are requesting. $\{ c \}$ following characters: A – Z , a – z , 0 – 9 , |
|------------|------------------------------------------------------------------|----------------------------------------------------------------------------------------------------|
| UPLOAD     | Drop file here                                                   | ີ Underscore (_) , Space ( )                                                                                          |
|            | bload your actual RFP docum<br>nt sites, is not sufficient and o | ent. Uploading a document with a hyperlink to another website, including b<br>an lead to funding denial.              |

### Pop-Up Confirmation Messages

The EPC system displays pop-up messages to verify that you want to take certain actions within the form. For example, when you click the **Discard Form** button, a pop-up message will inform you of the following:

- Your form will be canceled.
- Your form will no longer be retrievable.

If you do not wish to proceed, this pop-up message provides you with an opportunity to cancel a proposed action.

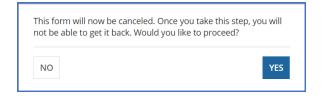

### Follow a Record

You can receive alerts about a form in your **News** tab by following the record.

- To Follow a record, select the newspaper icon with a + plus sign in the upper right corner of the form's main page. Once the icon includes a ✓ check mark, you will be following this specific form and will receive news alerts.
- To Unfollow the form and stop receiving news alerts, select the same icon, and you will see a + plus sign again.

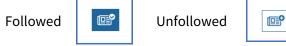

### Begin the Form: Basic Information

Organization Details and Application Nickname

- 1. Log in to the E-rate Productivity Center (EPC).
- 2. On My Landing Page, select FCC Form 470.

| My Landing Page                         | ×                                                                                                    |
|-----------------------------------------|----------------------------------------------------------------------------------------------------|
| Universal Service<br>Administrative Co. | Funding Request Report FCC Form 470 FCC Form 471   FCC Form 486   Appeal   FCC Form 500  <br>SPIN Change   Service Substitution   Hurricane Impact Designation   Manage Users   Manage<br>Organizations   USAC Website   Contact Us   Help |

The screen refreshes to show the **Basic Information** section of your FCC Form 470.

|                                                                                                    |                                     | Service Requests | Technical Contact Information | Procurement Information           | FCC Form 470 Review | Certifications & Signature |
|----------------------------------------------------------------------------------------------------|-------------------------------------|------------------|-------------------------------|-----------------------------------|---------------------|----------------------------|
| ABC School District     Billed Entity Number: 208       123 Street     FCC Registration Number: 1231231234       Lawrence, KS 66046     785-555-5555       kproctor66044@gmail.com     Kproctor66044@gmail.com                                                                                                    | FCC Notice Required B               | y The Paperwork  | Reduction Act (OMB Cor        | trol Number: 3060-08              | 06)                 |                            |
| 123 Street FCC Registration Number: 1231231234<br>Lawrence, KS 66046<br>785-555-5555                                                                                                    | Billed Entity Information           | on 🖌             |                               |                                   |                     |                            |
| Lawrence, KS 66046<br>785-555-5555<br>kproctor66044@gmail.com                                                                                                    | BC School District                  |                  |                               | Billed Entity Number: 208         |                     |                            |
| 785-555-5555<br>kproctor66044@gmail.com                                                                                                    | 23 Street                           |                  |                               | FCC Registration Number: 12312312 | 234                 |                            |
| kproctor66044@gmail.com                                                                                                    | awrence, KS 66046                   |                  |                               |                                   |                     |                            |
| A second state of the second second s<br>Second second second second second second second second second second second second second second second second second second second second second second second second second second second second second second second second second second second s<br>Second second sec<br>second second second second second second second second second second second second second second second second second second second second second second second second second second second second second second second second second sec | 85-555-5555                         |                  |                               |                                   |                     |                            |
| Application Nickname                                                                                                    | proctor66044@gmail.com              |                  |                               |                                   |                     |                            |
|                                                                                                    | Application Nickname                | -                |                               |                                   |                     |                            |
| Please enter an application nickname here. • 🦰                                                                                                    | lease enter an application nickname | here.            |                               |                                   |                     |                            |

- 3. Review **Billed Entity Information**. If it is incorrect, contact your EPC account administrator to update your organization's profile. You may also call CSB for assistance. When the information in your EPC profile is updated, the entity information is automatically updated in the FCC Form 470.
- 4. Enter an **Application Nickname** of your choosing to help you quickly identify and receive information about your form. Choose a nickname that you will remember and helps meet your record keeping needs. The nickname can be very simple; for example, if you are filing two FCC Forms 470, one nickname might be **Category One** and the other **Category Two**.
- 5. When you finish reviewing the information on this page, select **Save & Continue** to continue to the next page.

#### Application Type and Recipients of Service

The **Basic Information** for your organization includes:

- Applicant type (e.g. library, school district)
- Number of eligible entities (i.e. how many eligible schools are in the school district)
- Recipients of service (i.e. who will receive the services requested on this form)

| ABC School District - F            | Y2019 FCC Form 470                | Form #190000030                                                                                                    |                    |              |                     |                             |
|------------------------------------|-----------------------------------|----------------------------------------------------------------------------------------------------|--------------------|--------------|---------------------|-----------------------------|
| Basic Information                  | Service Requests                  | Technical Contact Information                                                                                             | Procurement Inform | nation       | FCC Form 470 Review | Certifications & Signature  |
|                                    | ty record, and clicking Manage Or | formation from your applicant entity's pri<br>ganization from the Related Actions menu<br>our applicant entity's profile. |                    |              |                     |                             |
| Application Type and               | Recipients of Service             | e                                                                                                    | -                  |              |                     |                             |
| Applicant Type: School District 🚄  |                                   |                                                                                                    | Recipient(s) of    | Public Schoo | 4                   |                             |
| Number of Eligible Entities: 5 🛛 🚄 |                                   |                                                                                                    | Service            | Pre-K        |                     |                             |
|                                    |                                   |                                                                                                    |                    | Head Start   |                     |                             |
|                                    |                                   |                                                                                                    |                    | Adult Educat | ion                 |                             |
|                                    |                                   |                                                                                                    |                    | ESA School   |                     |                             |
|                                    |                                   |                                                                                                    |                    | Public Schoo |                     |                             |
| Recipients of Service 4            | ~                                 |                                                                                                    |                    | Charter Scho | ool District        |                             |
| Billed Entity Name                 |                                   | Billed                                                                                                    | f Entity Number    |              |                     |                             |
| ABC School District                |                                   | 208                                                                                                    |                    |              |                     |                             |
| BACK DISCARD FORM                  |                                   |                                                                                                    |                    |              | 1                   | SAVE & SHARE SAVE & CONTINU |

- 1. Review the information on this page.
- 2. To make changes, contact your EPC account administrator or create a customer service case to request updates to your applicant entity's profile. These updates will then populate in your form if the form has not yet been certified.
- 3. After you finish reviewing the information, select **Save & Continue** to go to **Consultant and Contact** information.

#### **Consultant and Contact Information**

The **Consultant** and **Contact Information** page on the form identifies your <u>consultant(s)</u>. Consultant information also appears in the organization profile under **Additional Information**  $\rightarrow$  **Related Organizations**  $\rightarrow$  **Consulting Firms** section, when applicable.

**NOTE:** Consultant information <u>must</u> appear in this section of the form if you are using one or more consultants.

1. Under **Consultant Information**, review consultants associated with your organization.

|                                                                    | nding Year 201     | 19                                        |                                           |                               |                            |
|--------------------------------------------------------------------|--------------------|-------------------------------------------|-------------------------------------------|-------------------------------|----------------------------|
| ABC School District - FY20<br>Last Saved: 6/22/2018 12:02 PM EDT   | 019 FCC Form 470 - | - Form #190000030                         |                                           |                               |                            |
| Basic Information<br>Next, you will identify the individuals assis |                    | Technical Contact Information             | Procurement Information                   | FCC Form 470 Review           | Certifications & Signature |
|                                                                    |                    | nsulting firms associated with your organ | ization. If this is in error, please upda | te your organization profile. |                            |

2. If you have a consultant(s) and do not see them listed, contact your EPC account administrator or create a customer service case to request updates to your applicant entity's profile. These updates will then populate in your form if the form has not yet been certified. 3. Under **Contact Information**, select **Yes** or **No** to identify whether you are the main contact person for your FCC Form 470.

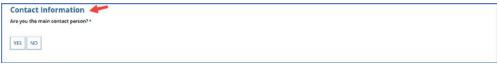

If you select **Yes**, the page automatically populates with your information.

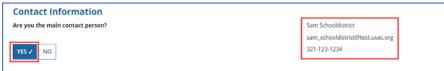

If you select **No**, enter the contact person's name or email address to initiate a search for the contact person. Once the contact person is identified through the search, the saved information for the contact person will populate the field and appear on the page.

| Contact Information<br>Are you the main contact person? |
|---------------------------------------------------------|
| YES NO 🗸<br>Main Contact Person *                       |
| 4                                                       |
| Sam Schooldistrict<br>s@s.com                           |

**NOTE:** Only an individual who is associated with your organization can be a contact person.

4. Select **Save & Continue** to proceed to the next page.

### Service Requests

| Basic Information | Service Requests                                                                                                | Technical Contact Information | Procurement Information | FCC Form 470 Review | Certifications & Signature |
|-------------------|----------------------------------------------------------------------------------------------------|-------------------------------|-------------------------|---------------------|----------------------------|
|                   | the second second second second second second second second second second second second second second second se |                               |                         |                     |                            |

The **Service Requests** section identifies the <u>category or categories of service</u> and the service types for which you are seeking bids, identifies details about the services, and allows an upload of associated documents or "<u>RFPs</u>." The <u>Eligible Services List (ESL</u>) for each funding year provides guidance on the eligibility of products and services under the E-rate Program.

#### Categories of Service for Bids

1. Select **Category One**, **Category Two**, or both to indicate the service(s) for which you are requesting bids.

Category 1

• Data Transmission and/or Internet Access

Category 2

- Basic Maintenance of Internal Connections
- Internal Connections

#### • Managed Internal Broadband Services

| FCC Form 470 - F                                                                                                    | unding Year 201           | 19                            |                                                                                                    |   |                              |
|----------------------------------------------------------------------------------------------------|---------------------------|-------------------------------|----------------------------------------------------------------------------------------------------|---|------------------------------|
| ABC School District - F<br>Last Saved: 6/22/2018 12:12 PM EDT                                                                                                    | Y2019 FCC Form 470        | - Form #190000030             |                                                                                                    |   |                              |
| Basic Information<br>Next, you will identify the category(s)<br><b>Category(s) of Service</b><br>What are the category(s) of service<br>CATEGORY 1<br>• Data Transmission and/or Intern | that you are requesting?* | Technical Contact Information | Procurement Information CATEGORY 2   Basic Maintenance of Internal Connections Managed Internal Broadband S |   | Certifications & Signature   |
| BACK DISCARD FORM                                                                                                    |                           |                               |                                                                                                    | [ | SAVE & SHARE SAVE & CONTINUE |

2. Select **Save & Continue** to proceed to uploading RFPs.

#### Request for Proposals (RFP) for Service Requests

RFP documents provide more details about your requests for potential bidders. Some services require an RFP. For more guidance, <u>visit our website</u>.

**NOTES:** If you include an RFP with your FCC Form 470, it must be uploaded prior to certifying the form. If you are uncertain whether or not you will provide an RFP, you may upload a placeholder document and replace it later.

- Prior to certifying your FCC Form 470, you may upload and remove RFP documents.
- After the form is certified, you may add additional documents, but *you cannot remove* RFP documents attached to your FCC Form 470.

#### Upload an RFP

1. If you are issuing an RFP document for requested services, select **Yes**. Otherwise, select **No** and **Save & Continue** to proceed to the next page.

| ABC School District - F                | Y2019 FCC Form 470                 | - Form #190000030             |                         |                     |                            |
|----------------------------------------|------------------------------------|-------------------------------|-------------------------|---------------------|----------------------------|
| Last Saved: 6/22/2018 12:14 PM EDT     |                                    |                               |                         |                     |                            |
| Basic Information                      | Service Requests                   | Technical Contact Information | Procurement Information | FCC Form 470 Review | Certifications & Signature |
| f you are using RFPs for any of the re | equested services, start by upload | ing them all first.           |                         |                     |                            |
| RFPs for Service Reque                 | ests                               |                               |                         |                     |                            |
| s there a RFP for any of the service   | es you are requesting? *           |                               |                         |                     |                            |
| YES NO                                 |                                    |                               |                         |                     |                            |
| BACK DISCARD FORM                      |                                    |                               |                         | s                   | AVE & SHARE SAVE & CONTIN  |

2. If you select **Yes**, either select **UPLOAD** to choose the document from its location on your computer or drag the document from your computer onto **Drop file here**.

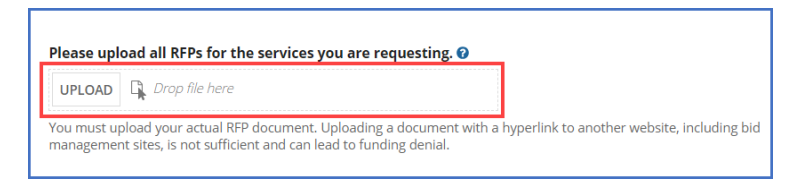

**NOTE:** Always upload a copy of the actual RFP document. Do not upload a document that only contains a link to the RFP.

3. Inspect the uploaded RFP document to confirm it was uploaded.

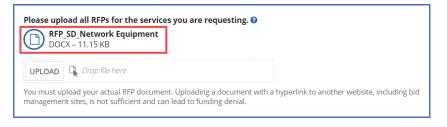

#### Remove an RFP

An RFP document can only be removed when it is not associated with another service request.

1. Hover-over the uploaded RFP icon until it turns into an "X."

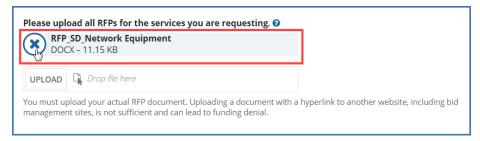

2. Select the "X" to delete the uploaded document.

#### Assign RFPs to Service Requests

The **RFPs for Service Requests** page indicates the RFP documents to be used for service requests. If an RFP document applies to specific services only, you will be able to assign the RFP document to a specific request later during the form completion process.

1. Select the checkbox(es) next to the RFPs that apply to all new Category One and/or all new Category Two services.

| ABC School District - F<br>Last Saved: 6/22/2018 12:22 PM EDT | Y2019 FCC Form 470 -                    | Form #190000030                       |                                                                                       |                                    |                                       |
|---------------------------------------------------------------|-----------------------------------------|---------------------------------------|---------------------------------------------------------------------------------------|------------------------------------|---------------------------------------|
| Basic Information                                             | Service Requests                        | Technical Contact Information         | Procurement Information                                                               | FCC Form 470 Review                | Certifications & Signature            |
| Next, you will indicate whether RFPs                          | are applicable across a category.       |                                       |                                                                                       |                                    |                                       |
| RFPs for Service Requ                                         | ests                                    |                                       |                                                                                       |                                    |                                       |
| If applicable, please select the RFP                          | (s) that apply to all new category      | ONE services.                         | If applicable, please select the RFP                                                  | (s) that apply to all new category | y TWO services.                       |
| RFP_SD_Network Equipment                                      |                                         |                                       | RFP_SD_Network Equipment                                                              |                                    |                                       |
| RFP_SD_100_3partynetwork                                      |                                         |                                       | RFP_SD_100_3partynetwork                                                              |                                    |                                       |
|                                                               | vice requests. Selecting and deselectin | ig RFPs above will not affect service | This selection will only apply to new ser-<br>requests already added to this FCC For- |                                    | ng RFPs above will not affect service |

2. Select **Save & Continue** to add service requests.

#### Service Requests

This page allows you to add, edit, or remove services requests and provide additional information.

| FCC Form 470 - Fui                                                                    | nding Year 201                    | 9                                       |                                            |                                           |                                   |
|---------------------------------------------------------------------------------------|-----------------------------------|-----------------------------------------|--------------------------------------------|-------------------------------------------|-----------------------------------|
| ABC School District - FY2<br>Last Saved: 6/22/2018 12:32 PM EDT                       | 2019 FCC Form 470 -               | Form #190000030                         |                                            |                                           |                                   |
| Basic Information                                                                     | Service Requests                  | Technical Contact Information           | Procurement Information                    | FCC Form 470 Review                       | Certifications & Signature        |
| Next, you will describe the services you a                                            |                                   |                                         |                                            |                                           |                                   |
| Service Requests: Catego                                                              | ory One                           |                                         |                                            |                                           |                                   |
| There are currently no Category One ser                                               | vice requests. Please enter the s | ervice requests below by selecting 'Add | New Service Request'.                      |                                           |                                   |
|                                                                                       |                                   |                                         | ADD NEW SERVICE                            | EDIT SERVICE REQUEST                      | REMOVE SERVICE REQUEST            |
| Narrative                                                                             |                                   |                                         |                                            |                                           |                                   |
| If you would like to provide further detai<br>the services bidders should be aware of |                                   | may do so in this box below. Examples   | of such further detail include specific ac | dditional capacity levels that you are se | eking, additional descriptions of |
|                                                                                       |                                   |                                         |                                            |                                           |                                   |
|                                                                                       |                                   |                                         |                                            |                                           |                                   |
|                                                                                       |                                   |                                         |                                            |                                           |                                   |
|                                                                                       |                                   |                                         |                                            |                                           | li li                             |
| Service Requests: Catego                                                              | ory Two                           |                                         |                                            |                                           |                                   |
| There are currently no Category Two ser                                               | vice requests. Please enter the s | ervice requests below by selecting 'Add | New Service Request'                       |                                           |                                   |
|                                                                                       |                                   |                                         | ADD NEW SERVICE                            | EDIT SERVICE REQUEST                      | REMOVE SERVICE REQUEST            |
| Narrative                                                                             |                                   |                                         |                                            |                                           |                                   |
| If you would like to provide further detai<br>the services bidders should be aware of |                                   | may do so in this box below. Examples   | of such further detail include specific ac | dditional capacity levels that you are se | eking, additional descriptions of |
|                                                                                       |                                   |                                         |                                            |                                           |                                   |
|                                                                                       |                                   |                                         |                                            |                                           |                                   |
|                                                                                       |                                   |                                         |                                            |                                           |                                   |
|                                                                                       |                                   |                                         |                                            |                                           | li li                             |
| BACK DISCARD FORM                                                                     |                                   |                                         |                                            | CANE                                      | SHARE SAVE & CONTINUE             |
| BACK DISCARD FORM                                                                     |                                   |                                         |                                            | SAVE                                      | SAVE & CONTINUE                   |

#### Add Narrative

This page features a **Narrative** field which can be used to provide potential bidders with additional information about specific services that may help them respond with a bid. Complete the **Narrative** section with information such as:

• A summary of the service.

- Information that applicants want to communicate to potential bidders.
- Disqualification factors.

**NOTE:** Narrative information should not conflict with RFP content.

|                                                                                                    |                                     | 19                                                                                   |                                         |                                           |                                   |  |
|----------------------------------------------------------------------------------------------------|-------------------------------------|--------------------------------------------------------------------------------------|-----------------------------------------|-------------------------------------------|-----------------------------------|--|
| ABC School District - FY2019 FCC Form 470 - Form #190000030<br>Last Saved: 6/22/2018 12:32 PM EDT               |                                     |                                                                                      |                                         |                                           |                                   |  |
| Basic Information<br>Next, you will describe the services yo<br>Service Requests: Cate                          |                                     | Technical Contact information                                                        | Procurement Information                 | FCC Form 470 Review                       | Certifications & Signature        |  |
| here are currently no Category One                                                                              | service requests. Please enter the  | service requests below by selecting 'Add                                             | New Service Request'.                   | EDIT SERVICE REQUEST                      | REMOVE SERVICE REQUEST            |  |
| Narrative                                                                                                    |                                     |                                                                                      |                                         |                                           |                                   |  |
| Narrative<br>If you would like to provide further di<br>the services bidders should be aware                    |                                     | u may do so in this box below, Examples                                              | of such further detail include specific | additional capacity levels that you are s | eeking, additional descriptions o |  |
| If you would like to provide further di<br>the services bidders should be aware<br>Evaluation factors (weight): | of or any disqualification factors. | u may do so in this box below. Examples<br>past performance (20): personal qualifica |                                         |                                           | eeking, additional descriptions o |  |

 When the narrative is complete, select Add New Service Request for Category One, and continue to the next page. If you are only requesting Category Two services, go to the Category Two Service Requests section below.

| FCC Form 470 - Funding Year 2019                                                   |                 |                                          |                         |                               |                            |
|------------------------------------------------------------------------------------|-----------------|------------------------------------------|-------------------------|-------------------------------|----------------------------|
| ABC School District - FY2019 FC<br>Last Saved: 6/22/2018 12:32 PM EDT              | CC Form 470 - I | Form #19000030                           |                         |                               |                            |
| Next, you will describe the services you are request                               |                 | Technical Contact Information            | Procurement Information | FCC Form 470 Review           | Certifications & Signature |
| Service Requests: Category On<br>There are currently no Category One service reque |                 | rvice requests below by selecting 'Add i | New Service Request'.   | E REQUEST EDIT SERVICE REQUES | T REMOVE SERVICE REQUEST   |

**Category One Service Requests** 

1. First you will assign your service requests with a specific "function" from a drop-down menu.

**NOTE:** The drop-down menu for Category One services on the FCC Form 470 changed on July 1, 2018. The new menu options will apply to FCC Forms 470 filed for FY2019.

| Add New Service Request                                                                                                    |  |  |  |  |
|----------------------------------------------------------------------------------------------------|--|--|--|--|
| Function *                                                                                                    |  |  |  |  |
| Please select a value                                                                                                    |  |  |  |  |
| Please select a value                                                                                                    |  |  |  |  |
| Leased Lit Fiber (with or without Internet Access)                                                                                                    |  |  |  |  |
| Internet Access and Transport Bundled (Non-Fiber)                                                                                                    |  |  |  |  |
| Transport Only – No ISP Service Included (Non-Fiber)                                                                                                    |  |  |  |  |
| Internet Access: ISP Service Only (No Transport Circuit Included)                                                                                                |  |  |  |  |
| Leased Dark Fiber and Leased Lit Fiber                                                                                                    |  |  |  |  |
| Self-Provisioned Network (Applicant Owned and Operated Network) and Services Provided Over Third-Party Networks                                                  |  |  |  |  |
| Network Equipment                                                                                                    |  |  |  |  |
| Maintenance & Operations                                                                                                    |  |  |  |  |
| Cellular Data Plan/Air Card Service                                                                                                    |  |  |  |  |
| Other<br>• Select Obler When the Selace you want is not other wise listed, be sure to provide additional details about this selace by uploading an KPP document. |  |  |  |  |

For assistance in choosing the correct option on the drop-down, refer to **Information on How to Seek Bids for Different Services** at the bottom of the page or the <u>drop-down reference table</u> on the USAC website.

| Basic Information                                                                                                    | Service Requests                                                                                                    | Technical Contact Information                                                                                                    | Procurement Information                                                                                                    | FCC Form 470 Review                                                                                                    | Certifications & Signature                                                                                                    |
|----------------------------------------------------------------------------------------------------|----------------------------------------------------------------------------------------------------|----------------------------------------------------------------------------------------------------|----------------------------------------------------------------------------------------------------|----------------------------------------------------------------------------------------------------|----------------------------------------------------------------------------------------------------|
| Please select the option below that m                                                                                                    | atches the services for which you                                                                                                    | are seeking bids.                                                                                                    |                                                                                                    |                                                                                                    |                                                                                                    |
| Add New Service Requ                                                                                                    | est                                                                                                    |                                                                                                    |                                                                                                    |                                                                                                    |                                                                                                    |
| Function *                                                                                                    |                                                                                                    |                                                                                                    |                                                                                                    |                                                                                                    |                                                                                                    |
| Please select a value                                                                                                    |                                                                                                    |                                                                                                    |                                                                                                    |                                                                                                    | •                                                                                                    |
| L                                                                                                    |                                                                                                    |                                                                                                    |                                                                                                    |                                                                                                    |                                                                                                    |
| Information on How                                                                                                    | to Seek Bids for Diff                                                                                                    | erent Services:                                                                                                    |                                                                                                    |                                                                                                    |                                                                                                    |
| <ul> <li>Select "Internet Access and Tran-<br/>microwave, or coaxial cable, but<br/>Select "Transport Only - No ISP<br/>microwave, or coaxial cable, but<br/>Select "Internet Access: ISP Servi<br/>Select "Leased Dark fiber and Le<br/>request bids for Leased Dark fib<br/>Select "Self-Provisioned Network<br/>neutral basis (e.g., fiber, copper,</li> </ul> | sport Bundled (Non-Fiber)" when s<br>excluding Leased Lit Fiber).<br>ervice Included (Non-Fiber) when<br>excluding Leased Lit Fiber).<br>ec Only (No Transport Circuit Inclu<br>ased Lit Fiber" when seeking bids<br>er must also request bids for Leas<br>(Applicant Owned and Operated I<br>microwave, or coaxial cable).<br>In seeking bids for modulating ele | king blds for either a bundled solution of<br>eeking blds for services provided over no<br>seeking blds for services provided over r<br>ded)" when only seeking blds for comme<br>that include Leased Dark Fiber. This optio<br>ed Lit Fiber. Leased Lit Fiber requests incl<br>Vetwork) and Services Provided Over Thir<br>tronics or other equipment necessary to<br>area and nonerstions cost for it leased Dark | n-fiber-based service-provider-owne<br>non-fiber-based service-provider-own<br>rclal internet access service. Note: thi<br>n MUST be selected to help ensure c<br>uded in this service request type can<br>d-Party Networks" when seeking bid:<br>make a Category One service functio | d networks that include commercial<br>ed networks that do not include cor<br>s does not include any type of trans<br>omplance with a competitive biddin<br>be with or without internet access.<br>for services provided over a self-pr<br>nal. | Internet access service (e.g., copper,<br>mmercial internet access (e.g., copper,<br>port circuit.<br>ig requirement: applicants that |

2. Choose the Function that applies to your request from the drop-down menu and select Add.

| FCC Form 470 - Funding Year 2019                                                                                                    |
|----------------------------------------------------------------------------------------------------|
| ABC School District - FY2019 FCC Form 470 - Form #190000030<br>Last Saved: 6/22/2018 12:32 PM EDT                                                                                                    |
| Basic Information Service Requests Technical Contact Information Procurement Information FCC Form 470 Review Certifications & Signature Please select the option below that matches the services for which you are seeking bids. |
| Add New Service Request                                                                                                    |
| Please select a value                                                                                                    |
| Please select a value                                                                                                    |
| Leased Lit Fiber (with or without Internet Access)                                                                                                    |
| Internet Access and Transport Bundled (Non-Fiber)                                                                                                    |
| Transport Only - No ISP Service included (Non-Fiber)                                                                                                    |
| Internet Access: ISP Service Only (No Transport Circuit Included)                                                                                                    |
| Leased Dark Fiber and Leased Lit Fiber                                                                                                    |
| Self-Provisioned Network (Applicant Owned and Operated Network) and Services Provided Over Third-Party Networks                                                                                                    |
| Network Equipment                                                                                                    |
| Maintenance & Operations                                                                                                    |
| Cellular Data Plan/Air Card Service                                                                                                    |
| Other<br>• Select: Other when the service you want is not otherwise listed; be sure to provide additional details about this service by uploading all here document.                                                             |
| CANCEL                                                                                                    |

3. After the screen refreshes, enter service details for all the required fields.

**NOTE:** The information requested will vary according to the function you choose.

#### Example:

- **Quantity** The number of items you are requesting.
- **Unit** Automatically populates based on the selected function.
- **Number of entities served** The number of schools and/or libraries that will receive this service.
- Installation, Activation and Initial Configuration Yes or No based on your needs.
- *RFPs* Select any RFP(s) that apply to the requested service. **NOTE:** RFPs are automatically associated with this request if you previously indicated that an RFP applied to all Category One services.

| ABC School District - FY2019 FCC Form 470 - Form #190000030                                                                                                    |                                                                                                    |  |  |
|----------------------------------------------------------------------------------------------------|----------------------------------------------------------------------------------------------------|--|--|
| Last Saved: 6/22/2018 12:32 PM EDT                                                                                                    |                                                                                                    |  |  |
| Basic Information         Service Requests         Technical Contact Information           Please select the option below that matches the services for which you are seeking bids.         Add New Service Request                                                                                                    | Procurement Information FCC Form 470 Review Certifications & Signature                                                                                                    |  |  |
| Function *                                                                                                    |                                                                                                    |  |  |
| Internet Access and Transport Bundled (Non-Fiber)                                                                                                    | •                                                                                                    |  |  |
| Quantity *                                                                                                    | Number of entities served? *                                                                                                    |  |  |
| 4                                                                                                    | 11                                                                                                    |  |  |
| Unit<br>Circuits<br>Minimum Capacity *                                                                                                    | Are you also seeking Installation, Activation and Initial Configuration for this service? •<br>• Yes<br>No                                                                                                    |  |  |
| 100 Gbps                                                                                                    | Please select the RFP(s) that apply to this service request.                                                                                                    |  |  |
| Maximum Capacity *                                                                                                    | RFP_SD_Network Equipment                                                                                                    |  |  |
| 100 Gbps                                                                                                    | RFP_SD_100_3partynetwork                                                                                                    |  |  |
| Information on How to Seek Bids for Different Services:                                                                                                    |                                                                                                    |  |  |
| <ul> <li>Select "Leased Lit Fiber (with or without Internet Access)" when seeking bids for either a bundled solution</li> <li>Select "Internet Access and Transport Bundled (Non-Fiber)" when seeking bids for services provided over<br/>microwave, or coaxial cable, but excluding Leased Lit Fiber).</li> <li>Select "Transport Only – No ISP Service included (Non-Fiber)" when seeking bids for services provided over<br/>microwave, or coaxial cable, but excluding Leased Lit Fiber).</li> <li>Select "Internet Access: ISP Service Only (No Transport Circuit Included)" when only seeking bids for comm<br/>Select "Leased Dark Fiber and Leased Lit Fiber".</li> <li>Select "Leased Dark Fiber and Leased Lit Fiber" when seeking bids that Include Leased Dark Fiber. This op<br/>request bids for Leased Dark Fiber must also request bids for Leased Lit Fiber.</li> </ul> | non-fiber-based service-provider-owned networks that include commercial internet access service (e.g., copper,<br>r non-fiber-based service-provider-owned networks that do not include commercial internet access (e.g., copper,<br>hercial internet access service. Note: this does not include any type of transport circuit.<br>tion MUST be selected to help ensure compliance with a competitive bidding requirement: applicants that<br>ncluded in this service request type can be with or without internet access.<br>hird-Party Networks" when seeking bids for services provided over a self-provisioned network on a technology-<br>to make a Category One service functional.<br>Park Fiber or a Self-Provisioned network. |  |  |
| CANCEL                                                                                                    | ADD                                                                                                    |  |  |

After you enter the requested information, select Add.

4. To enter an additional service request, select **Add New Service Request** again and repeat the steps above; or

|        | vice Requests: Categ                        |                                                      |                               |                     |                     |            |             |          |                                            |                             |
|--------|---------------------------------------------|------------------------------------------------------|-------------------------------|---------------------|---------------------|------------|-------------|----------|--------------------------------------------|-----------------------------|
| Please | e enter the service requests below b        | y selecting 'Add New Service Request'. Function      | Function Other<br>Description | Minimum<br>Capacity | Maximum<br>Capacity | Entities   | Quantity    | Unit     | Installation and Initial<br>Configuration? | Associated<br>RFPs          |
|        | Data Transmission and/or<br>Internet Access | Internet Access and Transport<br>Bundled (Non-Fiber) |                               | 100 Gbps            | 100 Gbps            | 11         | 4           | Circuits | Yes                                        | RFP_SD_Network<br>Equipment |
|        |                                             |                                                      |                               |                     | AD                  | D NEW SERV | ICE REQUEST | EDIT SE  | RVICE REQUEST REMO                         | /E SERVICE REQUEST          |

- 5. To edit an existing service request, select the service request line and then select **Edit Service Request**; or
- 6. To delete a service request, select the line and then select **Remove Service Request**.

| Serv   | vice Requests: Categ                        | ory One                                              |                               |                     |                     |            |             |          |                                            |                             |
|--------|---------------------------------------------|------------------------------------------------------|-------------------------------|---------------------|---------------------|------------|-------------|----------|--------------------------------------------|-----------------------------|
| Please | enter the service requests below by         | selecting 'Add New Service Request'.                 |                               |                     |                     |            |             |          |                                            |                             |
|        | Service Type                                | Function                                             | Function Other<br>Description | Minimum<br>Capacity | Maximum<br>Capacity | Entities   | Quantity    | Unit     | Installation and Initial<br>Configuration? | Associated<br>RFPs          |
|        | Data Transmission and/or<br>Internet Access | Internet Access and Transport<br>Bundled (Non-Fiber) |                               | 100 Gbps            | 100 Gbps            | 11         | 4           | Circuits | Yes                                        | RFP_SD_Network<br>Equipment |
|        |                                             |                                                      |                               |                     | ADI                 | D NEW SERV | ICE REQUEST | EDIT SE  | RVICE REQUEST REMOV                        | E SERVICE REQUEST           |

7. Before continuing to Category Two service requests, complete the **Installment Payment Plan** section (if applicable), located under Category One service requests.

#### Installment Payment Plan

**NOTE:** This section will only appear for service requests that could include special construction charges.

|      | C School District - F<br>Saved: 6/22/2018 12:55 PM EDT                        | Y2019 FCC Form 470 -<br>ଢ                                                   | Form #190000                  | 0030                 |                     |                 |                 |                  |                                       |                               |
|------|-------------------------------------------------------------------------------|-----------------------------------------------------------------------------|-------------------------------|----------------------|---------------------|-----------------|-----------------|------------------|---------------------------------------|-------------------------------|
|      | Basic Information<br>you will describe the services yo<br>vice Requests: Cate |                                                                             | Technical Contact             | Information          | Procurement Ir      | formation       | FCC             | Form 470         | Review                                | Certifications & Signature    |
| ease | e enter the service requests below                                            | by selecting 'Add New Service Request                                       |                               |                      |                     |                 |                 |                  |                                       |                               |
|      | Service Type                                                                  | Function                                                                    | Function Other<br>Description | Minimum<br>Capacity  | Maximum<br>Capacity | Entities        | Quantity        | Unit             | Installation and In<br>Configuration? | hitial Associated RFPs        |
|      | Data Transmission and/or<br>Internet Access                                   | Internet Access and Transport<br>Bundled (Non-Fiber)                        |                               | 100 Gbps             | 100 Gbps            | 11              | 4               | Circuits         | Yes                                   | RFP_SD_Network<br>Equipment   |
|      | Data Transmission and/or<br>Internet Access                                   | Leased Dark Fiber                                                           |                               | Detailed in RFP      | Detailed in<br>RFP  | 11              | 4               | Fiber<br>Strands | Yes                                   | RFP_SD_Network<br>Equipment   |
|      | Data Transmission and/or<br>Internet Access                                   | Leased Lit Fiber                                                            |                               | 750 Mbps             | 50 Gbps             | 11              | 4               | Circuits         | Yes                                   | RFP_SD_Network<br>Equipment   |
| arra | ative                                                                         |                                                                             |                               |                      |                     | ADD NEW SE      | RVICE REQUES    | EDIT             | SERVICE REQUEST                       | REMOVE SERVICE REQUES         |
|      |                                                                               | etail about the services sought, you<br>of or any disqualification factors. | may do so in this box b       | elow. Examples of    | such further deta   | il include spec | ific additional | capacity le      | vels that you are see                 | king, additional descriptions |
|      | uation factors (weight):<br>e of eligible products and servic                 | es (40); prior experience including p                                       | ast performance (20);         | personal qualificati | ons (20); environn  | nental objectiv | es (20)         |                  |                                       |                               |
|      | qualifying factors:<br>rested service providers must re                       | gister with the state procurement o                                         | ffice; be bonded; have        | a CORES ID and SP    | IN; attend facility | walk-through.   |                 |                  |                                       |                               |
|      | tallment Payment                                                              | Plan                                                                        |                               |                      |                     |                 |                 |                  |                                       |                               |
| าร   |                                                                               |                                                                             |                               |                      |                     |                 |                 |                  |                                       |                               |

- Select Yes if you seek an installment payment plan for the non-discount portion of special construction charges associated with a service request(s). Select No if you are not seeking an installment payment plan. (For more information, see the <u>Eligible Fiber Services FAQs</u>, Question #35.)
- 2. If you selected **Yes**, enter information in the required fields:

| Are you seeking an installment payment plan for the non-discounted portion of any special<br>construction charges associated with the request(s) listed above?*  Yes  No  Yes  No  Ver how many years do you wish to amortize the costs?*  2  4  Please select a range of years above.  Do you prefer annual or monthly payments?*  Annual  Monthly | Installment Payment Plan                                               |                                                                                               |
|----------------------------------------------------------------------------------------------------|------------------------------------------------------------------------|-----------------------------------------------------------------------------------------------|
|                                                                                                    | construction charges associated with the request(s) listed above?* Yes | 2 4 V Please select a range of years above. Do you prefer annual or monthly payments?* Annual |

- a) Use the drop-down menus to select the minimum and maximum years (1 to 4) for the installment payments.
- b) Select the radio button to indicate your payment preference (Annual or Monthly).
- 3. If you have Category Two service requests to enter, scroll to the next section. If you do not have Category Two service requests, select **Save & Continue** to <u>proceed to the next page</u>.

#### Category Two Service Requests

Add Internal Connections, Basic Maintenance of Internal Connections, and Managed Internal Broadband Services Requests

- 1. Under Service Requests: Category Two, complete the Narrative field.
- 2. Select Add New Service Request.

| Service Requests: Category Two                                                                                                    |                                            |
|----------------------------------------------------------------------------------------------------|--------------------------------------------|
| There are currently no Category Two service requests. Please enter the service requests below by selecting 'Add New Service Request'                                                                                                    |                                            |
| ADD NEW SERVICE REQUEST EDIT SERVICE R                                                                                                    | REQUEST REMOVE SERVICE REQUEST             |
| Narrative                                                                                                    |                                            |
| If you would like to provide further detail about the services sought, you may do so in this box below. Examples of such further detail include specific additional capacity levels that ye the services bidders should be aware of or any disqualification factors. | ou are seeking, additional descriptions of |
|                                                                                                    |                                            |
|                                                                                                    |                                            |
|                                                                                                    | ĥ                                          |
|                                                                                                    |                                            |
| BACK DISCARD FORM                                                                                                    | SAVE & SHARE SAVE & CONTINUE               |
|                                                                                                    |                                            |

- 3. On the Add New Service Request page:
  - a) Select the **Service Type**. (If you are not sure which service type to request, consult the <u>FCC's Eligible Services List</u>.) You may also contact CSB for further assistance.
  - b) Select the **Function** and then select **Add**.

| FCC Form 470 - Fundi                                                                                                    | ng Year 201                   | 19                            |                         |                     |                            |
|----------------------------------------------------------------------------------------------------|-------------------------------|-------------------------------|-------------------------|---------------------|----------------------------|
| ABC School District - FY2019<br>Last Saved: 6/22/2018 12:55 PM EDT                                                                                                    | FCC Form 470                  | - Form #190000030             |                         |                     |                            |
| Basic information<br>Next, you will describe the services you are rer<br>Add New Service Request<br>Service Type *<br>Internal Connections<br>Basic Maintenance of Internal Connections<br>Managed Internal Broadband Services<br>Function * | Service Requests<br>usesting. | Technical Contact Information | Procurement information | FCC Form 470 Review | Certifications & Signature |
| Plosts soluci a value<br>Antennas, Connectors, and Related Compone<br>Cabling<br>Caching<br>Firewall Service and Components<br>Racks<br>Router<br>Switches<br>UPS/Battery Backup                                                             | nts                           | Ņ.                            |                         |                     | ADD                        |
| WAP<br>Wireless Controller                                                                                                    |                               |                               |                         |                     |                            |

- 4. After the screen refreshes, enter service details for the selected function type.
- 5. After you enter the details, select **Add**.

| FCC Form 470 - Fu                                                                                                    | unding Year 201    | 19                            |                                                                                                    |                     |                            |
|----------------------------------------------------------------------------------------------------|--------------------|-------------------------------|----------------------------------------------------------------------------------------------------|---------------------|----------------------------|
| ABC School District - FY<br>Last Saved: 6/22/2018 12:55 PM EDT                                                            | /2019 FCC Form 470 | - Form #190000030             |                                                                                                    |                     |                            |
| Basic Information<br>Next, you will describe the services yo<br>Add New Service Requi                                     |                    | Technical Contact Information | Procurement Information                                                                                              | FCC Form 470 Review | Certifications & Signature |
| Service Type *  Internal Connections Basic Maintenance of Internal Connection Managed Internal Broadband Servi Function * |                    |                               | Manufacturer<br>No Preference<br>Number of entities served?                                                          |                     | -                          |
| Antennas, Connectors, and Related of<br>Quantity<br>6<br>Unit                                                             | Components         | •                             | Are you also seeking installation, /<br>Yes<br>No<br>Please select the RFP(s) that apply<br>RFP_SD_Network Equipment | -                   | on for this service? *     |
| CANCEL                                                                                                    |                    |                               | RFP_SD_100_3partynetwork                                                                                             |                     | ADD                        |

 To add additional Category Two requests select Add New Service Request and repeat the steps above. The steps to add requests for Basic Maintenance of Internal Connections and Managed Internal Broadband Services are similar.

|                         | sts: Category Two                               | Request'      |                                   |          |            |          |                                            |                          |
|-------------------------|-------------------------------------------------|---------------|-----------------------------------|----------|------------|----------|--------------------------------------------|--------------------------|
| Service Type            | Function                                        | Manufacturer  | Manufacturer Other<br>Description | Entities | Quantity   | Unit     | Installation and Initial<br>Configuration? | Associated RFPs          |
| Internal<br>Connections | Antennas, Connectors, and Related<br>Components | No Preference |                                   | 11       | 6          | Each     | Yes                                        | RFP_SD_100_3partynetwork |
|                         |                                                 |               |                                   |          | ADD NEW SE | RVICE RE | EQUEST EDIT SERVICE REQUEST                | REMOVE SERVICE REQUEST   |

7. To edit or delete an existing service request, check the box next to the service request line item then select **Edit Service Request** or **Remove Service Request**.

| Requests          | : Category Two                                  |                                            |                                                      |                                                 |                                                                                                    |                                                                                                    |                                                                                                    |                                                                                                    |
|-------------------|-------------------------------------------------|--------------------------------------------|------------------------------------------------------|-------------------------------------------------|----------------------------------------------------------------------------------------------------|----------------------------------------------------------------------------------------------------|----------------------------------------------------------------------------------------------------|----------------------------------------------------------------------------------------------------|
| the service reque | sts below by selecting 'Add New Service Re      | quest'                                     |                                                      |                                                 |                                                                                                    |                                                                                                    |                                                                                                    |                                                                                                    |
| vice Type         | Function                                        | Manufacturer                               | Manufacturer Other<br>Description                    | Entities                                        | Quantity                                                                                                    | Unit                                                                                                    | Installation and Initial<br>Configuration?                                                                                                    | Associated RFPs                                                                                                    |
|                   | Antennas, Connectors, and Related<br>Components | No Preference                              |                                                      | 11                                              | 6                                                                                                    | Each                                                                                                    | Yes                                                                                                    | RFP_SD_100_3partynetwork                                                                                                    |
|                   |                                                 |                                            |                                                      |                                                 |                                                                                                    |                                                                                                    |                                                                                                    | REMOVE SERVICE REQUEST                                                                                                    |
| ri                | ce Type                                         | Function Antennas, Connectors, and Related | nal Antennas, Connectors, and Related No. Preference | ee Type Function Manufacturer Other Description | Ce Type     Function     Manufacturer     Manufacturer Other<br>Description     Entities       hal<br>ections     Antennas, Connectors, and Related<br>Components     No Preference     11 | Kee Type     Function     Manufacturer     Manufacturer Other<br>Description     Entities     Quantity       hal<br>ections     Antennas, Connectors, and Related<br>Components     No Preference     11     6 | Real procession     Function     Manufacturer     Manufacturer Other Description     Entities     Quantity     Unit       hal ections     Antennas, Connectors, and Related Components     No Preference     11     6     Each | Re Type     Function     Manufacturer     Manufacturer Other<br>Description     Entities     Quantity     Unit     Installation and Initial<br>Configuration?       hal     Antennas, Connectors, and Related<br>No preference     No preference     11     6     Each     Vec |

8. If all service requests are complete, select **Save & Continue**.

### Technical Contact Information

| Basic Information | Service Requests | Technical Contact Information | Procurement Information | FCC Form 470 Review | Certifications & Signature |
|-------------------|------------------|-------------------------------|-------------------------|---------------------|----------------------------|

 Select Yes if there is a technical contact person who can provide additional information for your FCC Form 470 and the services or products that you are seeking. Otherwise, select No and then select Save & Continue.

| Next, please name the person on your staff or project who can provide additional technical details or answer specific questions from service providers about the services you are seek<br>Technical Contact Person | king,                        |
|----------------------------------------------------------------------------------------------------|------------------------------|
| Is there a person who can provide additional technical details or answer specific questions from<br>service providers about the services you are seeking?                                                          |                              |
| YES NO V                                                                                                    |                              |
| BACK DISCARD FORM                                                                                                    | SAVE & SHARE SAVE & CONTINUE |

# 2. If you select Yes, the screen will refresh, and you can enter contact details one of two ways: a) Search EPC System – Locate the technical contact person by typing in the person's name.

| Basic Information                                                                                                    | Service Requests                   | Technical Contact Information              | Procurement Information                                                                                                    | FCC Form 470 Review                | Certifications & Signature |
|----------------------------------------------------------------------------------------------------|------------------------------------|--------------------------------------------|----------------------------------------------------------------------------------------------------|------------------------------------|----------------------------|
| lext, please name the person on you                                                                                        | r staff or project who can provide | additional technical details or answer spe | ecific questions from service providers                                                                                               | about the services you are seeking | 6                          |
| echnical Contact Pers                                                                                                    | son                                |                                            |                                                                                                    |                                    |                            |
| s there a person who can provide :<br>ervice providers about the service<br>YES J NO<br>low would you like to enter the te | s you are seeking?                 |                                            | Please search for the technical cor<br>Sam Schooldistrict ×<br>Sam Schooldistrict<br>sam_schooldistrict@test.usac.org<br>321-123-1234 | itact person by first and last nam | e or email. *              |
| SEARCH EPC SYSTEM J                                                                                                    | DETAILS MANUALLY                   | L                                          |                                                                                                    |                                    |                            |
| BACK DISCARD FORM                                                                                                    |                                    |                                            |                                                                                                    | S                                  | AVE & SHARE SAVE & CONTINU |

b) **Enter Details Manually** – Complete the required fields. NOTE: This will NOT create a new user in EPC.

| Technical Contact Person                                                                         |                              |  |  |  |
|--------------------------------------------------------------------------------------------------|------------------------------|--|--|--|
| Is there a person who can provide additional technical details or answer specific questions from | First Name *                 |  |  |  |
| service providers about the services you are seeking?                                            | Paulette                     |  |  |  |
| YES J NO                                                                                         | Last Name *                  |  |  |  |
|                                                                                                  | Stone                        |  |  |  |
| How would you like to enter the technical contact details?                                       | Title                        |  |  |  |
|                                                                                                  | Sr. Director                 |  |  |  |
| SEARCH EPC SYSTEM                                                                                | Phone Number *               |  |  |  |
|                                                                                                  | 980-201-4069                 |  |  |  |
|                                                                                                  | Phone Number Extension       |  |  |  |
|                                                                                                  | 2045                         |  |  |  |
|                                                                                                  | Email *                      |  |  |  |
|                                                                                                  | paulette.stone@sd.edu        |  |  |  |
|                                                                                                  | Re-enter Email *             |  |  |  |
|                                                                                                  | paulette.stone@sd.edu        |  |  |  |
|                                                                                                  | L                            |  |  |  |
| BACK DISCARD FORM                                                                                | SAVE & SHARE SAVE & CONTINUE |  |  |  |

3. After you select or enter the technical contact person, select **Save & Continue** to proceed to the next page.

### **Procurement Information**

| Basic Information | Service Requests | Technical Contact Information | Procurement Information | FCC Form 470 Review | Certifications & Signature |
|-------------------|------------------|-------------------------------|-------------------------|---------------------|----------------------------|

- 1. If there are state or local requirements that service providers must adhere to when bidding on your services, select **Yes.** If there are none, select **No**.
- 2. If you select **Yes**, the page will refresh with a text box, and you can provide a description of the requirements. You may also use the text box to explain any other restrictions on bidding procedures.

| State or Local Procurement Requirements                                                                                 |                                  |
|----------------------------------------------------------------------------------------------------|----------------------------------|
| Are there state or local procurement/competitive bidding requirements that apply to the procurement of services sought? |                                  |
| YES V NO                                                                                                    | ocedures.                        |
| All vendors must be in compliance with the Virginia Public Procurement Act.                                             |                                  |
| BACK DISCARD FORM                                                                                                    | SAVE & SHARE REVIEW FCC FORM 470 |

- 3. To proceed, select one of two options:
  - a) **Review FCC Form 470** Proceed to the next page to review and certify (See <u>Review FCC</u> <u>Form 470</u>).

| BACK DISCARD FORM | SAVE & SHARE | REVIEW FCC FORM 470 |
|-------------------|--------------|---------------------|

b) **Save & Share** – Send the completed form to another partial or full-rights user in your organization to review, edit or complete the form. When the system prompts you with a confirmation message, select **Yes** to proceed with sharing or **No** to cancel sharing.

**NOTE:** If you choose this option, the form will disappear from your **Tasks** list. You <u>will not be able re-</u><u>enter the form</u> unless the form is saved and shared back to you.

| BACK DISCARD FORM                                                                                                    | SAVE & SHARE REVIEW FCC FORM 47 |
|----------------------------------------------------------------------------------------------------|---------------------------------|
| This function will make your FCC Form 470 available for<br>editing by other full and partial rights users in your<br>organization. Do you wish to proceed?<br>NO |                                 |

### FCC Form 470 Review

| Basic Information | Service Requests | Technical Contact Information | Procurement Information | FCC Form 470 Review | Certifications & Signature |
|-------------------|------------------|-------------------------------|-------------------------|---------------------|----------------------------|

1. When you select **Review FCC Form 470**, the system generates a PDF version of the form and sends a task to your **Tasks** list. Wait one minute on this screen while the system generates the form.

| FCC Form 470 - Funding Year 2019                            |                     |                               |                         |                        |                            |  |  |
|-------------------------------------------------------------|---------------------|-------------------------------|-------------------------|------------------------|----------------------------|--|--|
| ABC School District - FY2019 FCC Form 470 - Form #190000030 |                     |                               |                         |                        |                            |  |  |
| Basic Information                                           | Service Requests    | Technical Contact Information | Procurement Information | FCC Form 470 Review    | Certifications & Signature |  |  |
|                                                             | when the FCC Form 4 | 470 PDF is ready, a task w    | III Decome available to | complete certification |                            |  |  |
|                                                             |                     |                               |                         |                        |                            |  |  |

2. After one minute, go to your **Tasks** and select **Review FCC Form 470**.

#### FCC Form 470 Draft

1. Select the Download Document Link to download the PDF version of the FCC Form 470 to your computer.

| 🖺 SAVE DRAFT                                                                                                    |                |   |                         |                        |                            |  |  |
|----------------------------------------------------------------------------------------------------|----------------|---|-------------------------|------------------------|----------------------------|--|--|
| FCC Form 470 - Funding Year 2019                                                                                                    |                |   |                         |                        |                            |  |  |
| ABC School District - FY2019 FCC Form 470 - Form #190000030<br>Last Saved: 6/22/2018 1:59 PM EDT                                                                     |                |   |                         |                        |                            |  |  |
| Basic Information<br>Please download and carefully review t<br>Download Document Link<br>USAC_FCC_FORM_470_APPLICATION_11<br>Ty checking this box, I certify that th | 90000030_DRAFT |   | Procurement Information | FCC Form 470 Review    | Certifications & Signature |  |  |
| васк                                                                                                    |                | ß |                         | SEND FOR CERTIFICATION | CONTINUE TO CERTIFICATION  |  |  |

2. Open the PDF, review the content, and verify that the data is correct and consistent with what you entered on the form.

|                                                                                                    |                                                                 | rsal Service<br>istrative Co.                                                                                                    |        |                                                    |                                            |                      |                            |                              |                                               |                           |
|----------------------------------------------------------------------------------------------------|-----------------------------------------------------------------|----------------------------------------------------------------------------------------------------|--------|----------------------------------------------------|--------------------------------------------|----------------------|----------------------------|------------------------------|-----------------------------------------------|---------------------------|
| 4 <u>1</u>                                                                                                    |                                                                 |                                                                                                    |        | Form 470 -                                         |                                            |                      |                            | 9                            |                                               |                           |
|                                                                                                    |                                                                 |                                                                                                    | Fo     | rm 470 Applicat<br>FY2019 I                        |                                            |                      | 000030                     |                              |                                               |                           |
| Billed En<br>ABC Schoo                                                                                                    |                                                                 | t                                                                                                    |        |                                                    |                                            | ntact In<br>1 School | <u>formati</u><br>listrict | on                           |                                               |                           |
| 123 Street sam_schooldstrict@test.usac.org<br>.awrence. KS 66046 321-123-1234                                                             |                                                                 |                                                                                                    |        |                                                    |                                            |                      |                            |                              |                                               |                           |
| 785-555-55<br>kproctor66                                                                                                    |                                                                 | ail.com                                                                                                    |        |                                                    |                                            |                      |                            |                              |                                               |                           |
| Billed Enti                                                                                                    |                                                                 |                                                                                                    |        |                                                    |                                            |                      |                            |                              |                                               |                           |
|                                                                                                    |                                                                 | Number: 12312                                                                                                    | 31234  |                                                    |                                            |                      |                            |                              |                                               |                           |
| Application<br>Applicant                                                                                                    |                                                                 | chool District                                                                                                    |        |                                                    | Nu                                         | nber of              | Eligible                   | Entities                     | : 5                                           |                           |
|                                                                                                    |                                                                 |                                                                                                    |        | arter School Distr<br>ol; Public School            | ict;                                       |                      |                            |                              |                                               |                           |
| Consulting                                                                                                    | Firms                                                           |                                                                                                    |        | Consultant                                         |                                            | Phone                |                            | Email                        |                                               |                           |
| Name                                                                                                    |                                                                 |                                                                                                    |        | Registration Nu                                    |                                            | Number               |                            | Eman                         |                                               |                           |
|                                                                                                    |                                                                 |                                                                                                    |        |                                                    |                                            |                      |                            |                              |                                               |                           |
| Consultant                                                                                                    | <u>s</u>                                                        |                                                                                                    |        | -                                                  |                                            |                      |                            |                              |                                               |                           |
| Name                                                                                                    | <u>s</u>                                                        |                                                                                                    |        | Phone Number                                       |                                            | Email                |                            |                              |                                               |                           |
| Name                                                                                                    | <u>s</u>                                                        |                                                                                                    |        | Phone Number                                       |                                            | Email                |                            |                              |                                               |                           |
|                                                                                                    | <u>s</u>                                                        | 2                                                                                                    |        | Phone Number                                       |                                            | Email                |                            |                              |                                               |                           |
| Name<br>RFPs<br>Id<br>219539                                                                                                    | Name<br>RFP_                                                    | SD_Network Eq                                                                                                    |        | Phone Number                                       |                                            | Email                |                            |                              |                                               |                           |
| Name<br>REPs<br>Id                                                                                                    | Name<br>RFP_                                                    |                                                                                                    |        | Phone Number                                       |                                            | Email                |                            |                              |                                               |                           |
| Name<br>EPs<br>Id<br>219539<br>219541                                                                                                    | Name<br>RFP<br>RFP                                              | SD_Network Eq                                                                                                    |        | Phone Number                                       |                                            | Email                |                            |                              |                                               |                           |
| Name<br>EPs<br>Id<br>219539<br>219541                                                                                                    | Name<br>RFP<br>RFP                                              | SD_Network Eq<br>SD_100_3partyr                                                                                                    |        | Phone Number                                       | Maximum<br>Capacity                        | Email                | Quantity                   | Unit                         | Installation<br>and laitial<br>Configuration? | Associated RFPs           |
| Name<br>FPs<br>Id<br>219539<br>219541<br>Category C<br>Service Type<br>Data Transmission                                                  | Name<br>RFP<br>RFP_<br>)ne Ser                                  | SD_Network Eq<br>SD_100_3partyn<br>vice Requests                                                                                                    | etwork | Maime                                              | Capacity                                   |                      |                            | Unit<br>Circuits             | and Initial                                   | Associated REPv<br>219539 |
| Name<br>EFPs<br>Id<br>219539<br>219541<br>Category C                                                                                      | Name<br>RFP<br>RFP<br>Dne Ser                                   | SD_Network Eq<br>SD_100_3partyr<br>vice Requests<br>Function<br>Internet Access and<br>Transport Bundled                                                         | etwork | Misimu<br>Capacity                                 | Capacity                                   | Entities             | Quantity                   |                              | and Initial<br>Configuration?                 |                           |
| Name<br>Id<br>219539<br>219541<br>219541<br>Service Type<br>Data Transmission<br>Internet Access<br>Data Transmission                     | Name<br>RFP<br>RFP<br>ne Ser                                    | SD_Network Eq<br>SD_100_3partym<br>vice Requests<br>Function<br>Internet Access and<br>Transport Bundled<br>(Non-Fiber)                                          | etwork | Minimu<br>Capacity<br>100 Gep<br>Detailed          | Capacity<br>100 Gbps<br>Detailed<br>in RFP | Entities<br>11       | Quantity<br>4              | Circuits                     | and Initial<br>Configuration?<br>Yes          | 219539                    |
| Name<br>Id<br>219539<br>219541<br>Service Type<br>Data Transmission<br>Internet Access<br>Data Transmission<br>Internet Access            | Name<br>RFP<br>RFP<br>ne Ser<br>and/or<br>and/or                | SD_Network Eq<br>SD_100_3partyn<br>vice Requests<br>Function<br>Internet Access and<br>Transport Bundled<br>(Nen-Fiber)<br>Leased Dark Fiber<br>Leased Lit Fiber | etwork | Maimu<br>Capacity<br>100 Ghp<br>Detailed<br>in RFP | Capacity<br>100 Gbps<br>Detailed<br>in RFP | Entities<br>11       | Quantity<br>4              | Circuits<br>Fiber<br>Strands | and Initial<br>Configuration?<br>Yes<br>Yes   | 219539<br>219539          |
| Name<br>Id<br>219539<br>219541<br>Service Type<br>Data Transmission<br>Internet Access<br>Data Transmission<br>Internet Access            | Name<br>RFP<br>RFP<br>ne Ser<br>and/or<br>and/or                | SD_Network Eq<br>SD_100_3partyn<br>vice Requests<br>Function<br>Internet Access and<br>(Non-Fiber)<br>Leased Dark Fiber<br>Leased Lit Fiber                      | etwork | Maimu<br>Capacity<br>100 Ghp<br>Detailed<br>in RFP | Capacity<br>100 Gbps<br>Detailed<br>in RFP | Entities<br>11       | Quantity<br>4              | Circuits<br>Fiber<br>Strands | and Initial<br>Configuration?<br>Yes<br>Yes   | 219539<br>219539          |
| Name Id 219539 219541 Category C Service Type Data Transmission Internet Access Data Transmission Internet Access Description Id Narrativ | Name<br>RFP<br>RFP<br>ne Ser<br>and/or<br>and/or<br>and/or<br>e | SD_Network Eq<br>SD_100_3partyn<br>vice Requests<br>Function<br>Internet Access and<br>(Non-Fiber)<br>Leased Dark Fiber<br>Leased Lit Fiber                      | etwork | Maimu<br>Capacity<br>100 Ghp<br>Detailed<br>in RFP | Capacity<br>100 Gbps<br>Detailed<br>in RFP | Entities<br>11       | Quantity<br>4              | Circuits<br>Fiber<br>Strands | and Initial<br>Configuration?<br>Yes<br>Yes   | 219539<br>219539          |

Return to EPC.

- 3. To make changes to your form, select **Back**.
- 4. If the PDF is accurate, proceed with form certification according to your permission level:

#### Partial-Rights Users

#### 1. Select **Send for Certification**, as you don't have permissions to certify the form.

| 图 SAVE DRAFT                                                  |                                    |                               |                         |                     |                            |  |  |
|---------------------------------------------------------------|------------------------------------|-------------------------------|-------------------------|---------------------|----------------------------|--|--|
| F <sub>I</sub> CC Form 470 - Funding Year 2019                |                                    |                               |                         |                     |                            |  |  |
| ABC School District - FN<br>Last Saved: 6/22/2018 1:59 PM EDT | (2019 FCC Form 470                 | - Form #190000030             |                         |                     |                            |  |  |
| Basic Information                                             | Service Requests                   | Technical Contact Information | Procurement Information | FCC Form 470 Review | Certifications & Signature |  |  |
| Please download and carefully review                          | this FCC Form 470 before certifyin | ng.                           |                         |                     |                            |  |  |
| Download Document Link                                        |                                    |                               |                         |                     |                            |  |  |
| USAC_FCC_FORM_470_APPLICATION_1                               | 190000030_DRAFT                    |                               |                         |                     |                            |  |  |
|                                                               |                                    |                               |                         |                     |                            |  |  |
| ВАСК                                                          |                                    |                               |                         |                     | SEND FOR CERTIFICATION     |  |  |

2. When the system notifies you that your form will be sent to the full-rights users in your organization, select **Yes** to proceed.

|    | ill send your FCC Form 470 to the full ri<br>ation for certification. Do you wish to pi | _   |
|----|-----------------------------------------------------------------------------------------|-----|
| NO |                                                                                         | YES |

#### **Full-Rights Users**

1. Select the checkbox to certify that the information in the PDF version of the FCC Form 470 is correct.

| 🖺 SAVE DRAFT                                                                                                    |                                                       |                               |                         |                        |                            |  |  |
|----------------------------------------------------------------------------------------------------|-------------------------------------------------------|-------------------------------|-------------------------|------------------------|----------------------------|--|--|
| $F_{I}CC$ Form 470 - Fu                                                                                                    | nding Year 201                                        | 9                             |                         |                        |                            |  |  |
| ABC School District - FY                                                                                                    | 2019 FCC Form 470 -                                   | Form #19000030                |                         |                        |                            |  |  |
| Basic Information Please download and carefully review t                                                                            | Service Requests<br>his FCC Form 470 before certifyin | Technical Contact Information | Procurement Information | FCC Form 470 Review    | Certifications & Signature |  |  |
| Download Carefully Ferrent his TCC form 4/0 before certarying. Download Document Link USAC_FCC_FORM_470_APPLICATION_190000030_DRAFT |                                                       |                               |                         |                        |                            |  |  |
| ВАСК                                                                                                    |                                                       |                               |                         | SEND FOR CERTIFICATION | CONTINUE TO CERTIFICATION  |  |  |

You have two options:

- Select Send for Certification to send the form to other full-rights users in your organization.
   NOTE: If you choose this option, the form will disappear from your Tasks list. You will not be able to re-enter the form. After the system notifies you that your form will be sent to the full-rights users in your organization, select Yes to proceed; or
- 3. Select **Continue to Certification** to certify the form yourself. When the system notifies you that your form will be sent directly to certification, select **Yes**.

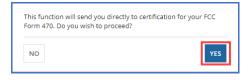

Full-Rights Users Certifying FCC Form 470 from Partial-Rights or from Other Full-Rights User

See <u>Full-Rights User Certifying FCC Form 470 from Partial-Rights User</u> below.

### **Certifications and Signature**

Certify FCC Form 470

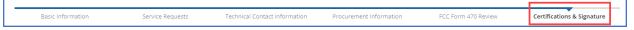

1. When the Certify FCC Form 470 page appears, carefully read the certification text.

2. Select each checkbox to confirm compliance and certification.

| 🖺 SAVE DRAFT                                                                                                    |                                                                                                    |                                                                                                    |                                                                                                    |                                                                                                    |                                                                                                    |
|----------------------------------------------------------------------------------------------------|----------------------------------------------------------------------------------------------------|----------------------------------------------------------------------------------------------------|----------------------------------------------------------------------------------------------------|----------------------------------------------------------------------------------------------------|----------------------------------------------------------------------------------------------------|
| Certify FCC Form 47                                                                                                    | 0                                                                                                    |                                                                                                    |                                                                                                    |                                                                                                    |                                                                                                    |
| ABC School District - FY20<br>Last Saved: 6/22/2018 1:59 PM EDT                                                                                                    | 19 FCC Form 470 - F                                                                                                    | orm #19000030                                                                                                    |                                                                                                    |                                                                                                    |                                                                                                    |
| Basic Information                                                                                                    | Service Requests                                                                                                    | Technical Contact Information                                                                                                    | Procurement Information                                                                                                    | FCC Form 470 Review                                                                                                    | Certifications & Signature                                                                                           |
| Please complete the certifications below.                                                                                                    |                                                                                                    |                                                                                                    |                                                                                                    |                                                                                                    |                                                                                                    |
| Applicant Certifications                                                                                                    |                                                                                                    |                                                                                                    |                                                                                                    |                                                                                                    |                                                                                                    |
| <ul> <li>I certify that the applicant includes schoor<br/>profit businesses, and do not have endo</li> </ul>                                                                                                    |                                                                                                    | ins of elementary and secondary schoo                                                                                                    | is found in the No Child Left Behind A                                                                                                    | Act of 2001, 20 U.S.C. 55 7801 (18) at                                                                                                    | nd (38), that do not operate as for-                                                                                 |
| Other Certifications                                                                                                    |                                                                                                    |                                                                                                    |                                                                                                    |                                                                                                    |                                                                                                    |
| <ul> <li>I certify that this FCC Form 470 and any a<br/>submitted will be carefully considered as<br/>educational needs and technology goals</li> </ul>                                                                                                    | nd the bid selected will be for th                                                                                                    | for review by potential bidders for at le<br>ne most cost-effective service or equipr                                                                                              | ast 28 days before considering all bid<br>nent offering, with price being the pri                                                                                     | is received and selecting a service p<br>mary factor, and will be the most o                                                                               | rovider. I certify that all bids<br>ost-effective means of meeting                                                   |
| I certify that I have reviewed all applicab<br>form may be punished by fine or forfeit.                                                                                                    |                                                                                                    |                                                                                                    |                                                                                                    |                                                                                                    |                                                                                                    |
| <ul> <li>I acknowledge that FCC rules provide that<br/>subject to suspension and debarment from</li> </ul>                                                                                                    | om the program.                                                                                                    |                                                                                                    |                                                                                                    |                                                                                                    |                                                                                                    |
| I certify that I will retain required docum<br>funding year or the service delivery dear<br>for, receipt of, and delivery of services re<br>purchases at discounts provided by 47 U<br>except as permitted by the Commission<br>services and equipment sought by mear               | dline for the associated funding<br>eceiving schools and libraries di<br>J.S.C. § 254 will be used primari<br>'s rules at 47 C.F.R. § 54.513. Ad | request. I certify that I will retain all do<br>scounts. I acknowledge that I may be a<br>ly for educational purposes, see 47 C.F.<br>ditionally, I certify that the entity or ent | cuments necessary to demonstrate or<br>udited pursuant to participation in the<br>R. § 54.500, and will not be sold, reso<br>ities listed on this form have not recei | ompliance with the statute and Cor<br>e schools and libraries program. I o<br>Id or transferred in consideration fr<br>ived anything of value or a promise | nmission rules regarding the form<br>ertify that the services the applicant<br>or money or any other thing of value, |
| <ul> <li>I acknowledge that support under this su<br/>training, software, internal connections,<br/>certify that I have considered what finan<br/>this request on behalf of the eligible enti</li> </ul>                                                                            | maintenance, and electrical cap<br>icial resources should be availab                                                                             | pacity necessary to use the services pur<br>ble to cover these costs. I certify that I a                                                                                           | chased effectively. I recognize that so<br>im authorized to procure eligible serv                                                                                     | me of the aforementioned resourc<br>ices for the eligible entity(ies). I cert                                                                              | es are not eligible for support. I<br>ify that I am authorized to submit                                             |
| NOTICE                                                                                                    |                                                                                                    |                                                                                                    |                                                                                                    |                                                                                                    |                                                                                                    |
| In accordance with Section 54.503 of the Fe<br>Description of Services Requested and Cert<br>of the Communications Act of 1934, as ame<br>Schools and libraries must file this form the                                                                                             | tification Form (FCC Form 470) v<br>anded. 47 U.S.C. § 254. The data                                                                             | with the Universal Service Administrator<br>in the report will be used to ensure the                                                                                               | r. 47 C.F.R. § 54.503. The collection of                                                                                                    | information stems from the Comm                                                                                                    | ission's authority under Section 254                                                                                 |
| An agency may not conduct or sponsor, and                                                                                                    | d a person is not required to re                                                                                                    | spond to, a collection of information un                                                                                                    | nless it displays a currently valid OMB                                                                                                    | control number.                                                                                                    |                                                                                                    |
| The FCC is authorized under the Communic<br>competitive bidding requirements applicab<br>provide in this form may be referred to the<br>provide in this form may be disclosed to the<br>body or has an interest in the proceeding. I<br>of 1934, FCC regulations, the Freedom of In | le to requests for universal serv<br>Federal, state, or local agency r<br>e Department of Justice or a coi<br>In addition, information provide   | ice discounts. If we believe there may be<br>esponsible for investigating, prosecutir<br>art or adjudicative body when (a) the FC<br>d in or submitted with this form, or in r     | be a violation or a potential violation on<br>ng, enforcing, or implementing the sta<br>IC; or (b) any employee of the FCC; or                                        | of any applicable statute, regulation<br>stute, rule, regulation or order. In ce<br>(c) the United States Government i                                     | , rule or order, the information you<br>ertain cases, the information you<br>s a party of a proceeding before the    |
| If you owe a past due debt to the federal go<br>employer to offset your salary, IRS tax refur                                                                                                    |                                                                                                    |                                                                                                    |                                                                                                    |                                                                                                    |                                                                                                    |
| If you do not provide the information we re                                                                                                    | equest on the form, the FCC or l                                                                                                    | Universal Service Administrator may ret                                                                                                    | turn your form without action or deny                                                                                                    | a related request for universal ser                                                                                                    | vice discounts.                                                                                                    |
| The foregoing Notice is required by the Pap                                                                                                    | perwork Reduction Act of 1995,                                                                                                    | Pub. L. No. 104-13, 44 U.S.C. § 3501, et                                                                                                    | seq.                                                                                                    |                                                                                                    |                                                                                                    |
| Public reporting burden for this collection o<br>needed, completing, and reviewing the colle<br>to the Federal Communications Commissio<br>COMPLETED WORKSHEETS TO THESE ADDR                                                                                                    | ection of information. Send con<br>n, Performance Evaluation and                                                                                 | nments regarding this burden estimate                                                                                                    | or any other aspect of this collection                                                                                                    | of information, including suggestio                                                                                                    | ns for reducing the reporting burden                                                                                 |
| BACK                                                                                                    |                                                                                                    |                                                                                                    |                                                                                                    |                                                                                                    | CERTIFY                                                                                                    |

- 3. After all boxes are checked, select **Certify**. This action is equivalent to providing your electronic signature.
- 4. Read the message regarding the certification and select **Yes** if you agree.

| criminal p<br>click "Yes<br>statemen | nents on this form may result in<br>osecution. To electronically sign<br>pelow. To affirm that you (1) un<br>above and (2) represent the en<br>ty to make the certifications, on | and certify this form,<br>derstand the<br>tity featured, and have |
|--------------------------------------|----------------------------------------------------------------------------------------------------|-------------------------------------------------------------------|
| NO                                   |                                                                                                    | YES                                                               |

When you select **Yes** on the confirmation message, the form will be certified and will be posted on the USAC website. The form task will disappear from your **Tasks** list.

### Full-Rights User Certifying FCC Form 470 from Partial-Rights User

A full-rights user receives a task to certify an FCC Form 470 when the form is submitted by a partialrights user or another full-rights user and sent for certification.

1. On the **Tasks** page, select the task.

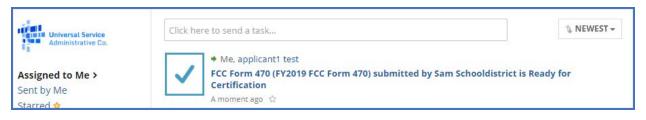

2. When prompted, accept the task.

| You must accept this task before completing it                                             | 📥 ACCEPT 📀 GO BACK |
|--------------------------------------------------------------------------------------------|--------------------|
| FCC Form 470 - Funding Year 2019                                                           |                    |
| ABC School District - FY2019 FCC Form 470 - Form #190000030                                |                    |
| Last Saved: 6/22/2018 2:19 PM EDT                                                          |                    |
| Please download and carefully review this Form 470 before certifying.                      |                    |
| Download Document Link                                                                     |                    |
| USAC_FCC_FORM_470_APPLICATION_190000030_DRAFT                                              |                    |
| By checking this box. I certify that the information in the PDF document above is correct. |                    |
|                                                                                            |                    |
| EDIT                                                                                       | CONTINUE           |

3. Select the Download Document Link to download the PDF version of the FCC Form 470 to your computer.

| 🖺 SAVE DRAFT                                                                               |                                                         |                               |                         |                       |                             |  |  |  |
|--------------------------------------------------------------------------------------------|---------------------------------------------------------|-------------------------------|-------------------------|-----------------------|-----------------------------|--|--|--|
| FCC Form 470 - F                                                                           | FCC Form 470 - Funding Year 2019                        |                               |                         |                       |                             |  |  |  |
| ABC School District - F<br>Last Saved: 6/22/2018 1:59 PM EDT                               | Y2019 FCC Form 470                                      | - Form #190000030             |                         |                       |                             |  |  |  |
| Basic Information<br>Please download and carefully review                                  | Service Requests<br>/ this FCC Form 470 before certifyi | Technical Contact Information | Procurement Information | FCC Form 470 Review   | Certifications & Signature  |  |  |  |
| Download Document Link USAC_FCC_FORM_470_APPLICATION_ By checking this box, I certify that |                                                         | ent above is correct.         |                         |                       |                             |  |  |  |
| ВАСК                                                                                       |                                                         | 2                             |                         | SEND FOR CERTIFICATIO | N CONTINUE TO CERTIFICATION |  |  |  |

- 4. Open the PDF, review the content, and verify that the data is correct and consistent with what was entered on the form.
- 5. To make any necessary corrections, return to EPC and select **Edit** to return to the form's **Basic Information** section.

| 🖺 SAVE DRAFT                                                                                                    |          |
|----------------------------------------------------------------------------------------------------|----------|
| FCC Form 470 - Funding Year 2019                                                                                                    |          |
| ABC School District - FY2019 FCC Form 470 - Form #190000030<br>Last Saved: 6/22/2018 2:19 PM EDT                                         |          |
| Please download and carefully review this Form 470 before certifying. Download Document Link                                             |          |
| USAC_FCC_FORM_470_APPLICATION_190000030_DRAFT By checking this box, I certify that the information in the PDF document above is correct. |          |
| EDIT                                                                                                    | CONTINUE |

Continue through each form section and make any necessary changes.

6. Generate a new PDF and review again. Once the PDF is correct, click the checkbox to indicate that the information is accurate and then select **Continue to Certification**.

| 🗈 SAVE DRAFT                                                                               |                                   |                               |                         |                        |                            |  |  |
|--------------------------------------------------------------------------------------------|-----------------------------------|-------------------------------|-------------------------|------------------------|----------------------------|--|--|
| $F_{ m I}$ CC Form 470 - Funding Year 2019                                                 |                                   |                               |                         |                        |                            |  |  |
| ABC School District - FY2<br>Last Saved: 6/22/2018 1:59 PM EDT                             | 2019 FCC Form 470 -               | Form #19000030                |                         |                        |                            |  |  |
| Basic Information                                                                          | Service Requests                  | Technical Contact Information | Procurement Information | FCC Form 470 Review    | Certifications & Signature |  |  |
| Please download and carefully review th                                                    | iis FCC Form 470 before certifyin | g.                            |                         |                        |                            |  |  |
| Download Document Link                                                                     |                                   |                               |                         |                        |                            |  |  |
| USAC_FCC_FORM_470_APPLICATION_19                                                           | 0000030_DRAFT                     |                               |                         |                        |                            |  |  |
| By checking this box, I certify that the information in the PDF document above is correct. |                                   |                               |                         |                        |                            |  |  |
| ВАСК                                                                                       |                                   |                               |                         | SEND FOR CERTIFICATION | CONTINUE TO CERTIFICATION  |  |  |

- 7. When the **Certify FCC Form 470** page appears, carefully read the certification text.
- 8. Select each checkbox to confirm compliance and certification.

| 🖺 SAVE DRAFT                                                                                                    |                                                                                                    |                                                                                                    |                                                                                                    |                                                                                                    |                                                                                                    |
|----------------------------------------------------------------------------------------------------|----------------------------------------------------------------------------------------------------|----------------------------------------------------------------------------------------------------|----------------------------------------------------------------------------------------------------|----------------------------------------------------------------------------------------------------|----------------------------------------------------------------------------------------------------|
| Certify FCC Form 47                                                                                                    | 70                                                                                                    |                                                                                                    |                                                                                                    |                                                                                                    |                                                                                                    |
| ABC School District - FY20<br>Last Saved: 6/22/2018 1:59 PM EDT                                                                                                    | 019 FCC Form 470 -                                                                                                    | Form #190000030                                                                                                    |                                                                                                    |                                                                                                    |                                                                                                    |
| Basic Information                                                                                                    | Service Requests                                                                                                    | Technical Contact Information                                                                                                    | Procurement Information                                                                                                    | FCC Form 470 Review                                                                                                    | Certifications & Signature                                                                                                    |
| Please complete the certifications below.                                                                                                    |                                                                                                    |                                                                                                    |                                                                                                    |                                                                                                    |                                                                                                    |
| Applicant Certifications                                                                                                    |                                                                                                    |                                                                                                    |                                                                                                    |                                                                                                    |                                                                                                    |
| I certify that the applicant includes sche<br>profit businesses, and do not have end                                                                                                    |                                                                                                    |                                                                                                    | ols found in the No Child Left Behind                                                                                                    | Act of 2001, 20 0.5.C. 55 7801 (18) (                                                                                                    | and (38), that do not operate as for-                                                                                                    |
| Other Certifications                                                                                                    |                                                                                                    |                                                                                                    |                                                                                                    |                                                                                                    |                                                                                                    |
| <ul> <li>I certify that this FCC Form 470 and any<br/>submitted will be carefully considered a<br/>educational needs and technology goal</li> </ul>                                                                                                    | and the bid selected will be for                                                                                                    | le for review by potential bidders for at l<br>the most cost-effective service or equip                                                                                                    |                                                                                                    |                                                                                                    |                                                                                                    |
|                                                                                                    | iture, under the Communicatio                                                                                                    | ns Act, 47 U.S.C. §§ 502, 503(b), or fine o                                                                                                    | r imprisonment under Title 18 of the                                                                                                    | United States Code, 18 U.S.C. § 100                                                                                                    | 1.                                                                                                    |
| I acknowledge that FCC rules provide the subject to suspension and debarment for the subject to suspension and debarment for subject to suspension and debarment for subject to suspension and debarment for subject to suspension and debarment for subject to subject to suspension and debarment for subject to subject to subject to subject to subject to subject to subject to subject to subject to subject to subject to subject to subject to subject to subject to subject to subject to subject to subject to subject to subject to subject to subject to subject to subject to subject to subject t |                                                                                                    | nvicted of criminal violations or held civi                                                                                                    | lly liable for certain acts arising from                                                                                                    | their participation in the schools an                                                                                                    | id libraries support mechanism are                                                                                                    |
| for, receipt of, and delivery of services i<br>purchases at discounts provided by 47<br>except as permitted by the Commission<br>services and equipment sought by mea                                                                                                    | adline for the associated fundi<br>receiving schools and libraries<br>U.S.C. § 254 will be used prim<br>n's rules at 47 C.F.R. § 54.513. /<br>ans of this form, from the servi | ng request. I certify that I will retain all d<br>discounts. I acknowledge that I may be a<br>arily for educational purposes, see 47 C.1<br>didtionally, I certify that the entity or en<br>ce provider, or any representative or age | ocuments necessary to demonstrate<br>audited pursuant to participation in the<br>FR. § 54.500, and will not be sold, res-<br>tities listed on this form have not rec-<br>ent thereof or any consultant in con- | compliance with the statute and Co<br>he schools and libraries program. I<br>old or transferred in consideration i<br>elvied anything of value or a promis<br>ection with this request for services | mmission rules regarding the form<br>certify that the services the applicant<br>for money or any other thing of value,<br>e of anything of value, other than<br>5. |
| certify that I have considered what fina                                                                                                    | s, maintenance, and electrical o<br>incial resources should be avai                                                                                                    | onal upon the school(s) and/or library(ies<br>apacity necessary to use the services pu<br>lable to cover these costs. I certify that I<br>at I have examined this request, and to t                                                   | inchased effectively. I recognize that s<br>am authorized to procure eligible ser                                                                                                    | some of the aforementioned resour<br>rvices for the eligible entity(ies). I cer                                                                                                    | ces are not eligible for support. I<br>rtify that I am authorized to submit                                                                                        |
| NOTICE                                                                                                    |                                                                                                    |                                                                                                    |                                                                                                    |                                                                                                    |                                                                                                    |
| In accordance with Section 54.503 of the F<br>Description of Services Requested and Cer<br>of the Communications Act of 1934, as am<br>Schools and libraries must file this form th                                                                                                    | rtification Form (FCC Form 470<br>hended, 47 U.S.C. § 254. The da                                                                                                    | ) with the Universal Service Administrate<br>ata in the report will be used to ensure th                                                                                                    | or. 47 C.F.R. § 54.503. The collection of                                                                                                    | f information stems from the Comm                                                                                                    | nission's authority under Section 254                                                                                                    |
| An agency may not conduct or sponsor, ar                                                                                                    |                                                                                                    |                                                                                                    |                                                                                                    |                                                                                                    |                                                                                                    |
| The FCC is authorized under the Commun<br>competitive bidding requirements applical<br>provide in this form may be referred to th<br>provide in this form may be disclosed to th<br>body or has an interest in the proceeding,<br>of 1934, FCC regulations, the Freedom of I                                                                                                    | ble to requests for universal si<br>e Federal, state, or local agenc<br>he Department of Justice or a o<br>. In addition, information provi                                    | arvice discounts. If we believe there may<br>y responsible for investigating, prosecut<br>court or adjudicative body when (a) the F<br>ded in or submitted with this form, or in                                                      | be a violation or a potential violation<br>ing, enforcing, or implementing the st<br>CC; or (b) any employee of the FCC; o                                                                                     | of any applicable statute, regulatio<br>tatute, rule, regulation or order. In<br>or (c) the United States Government                                                                                | n, rule or order, the information you<br>certain cases, the information you<br>is a party of a proceeding before the                                               |
| If you owe a past due debt to the federal g<br>employer to offset your salary, IRS tax refu                                                                                                    |                                                                                                    |                                                                                                    |                                                                                                    |                                                                                                    |                                                                                                    |
| If you do not provide the information we r                                                                                                    |                                                                                                    | · · · · · · · · · · · · · · · · · · ·                                                                                                    |                                                                                                    | ny a related request for universal se                                                                                                    | rvice discounts.                                                                                                    |
| The foregoing Notice is required by the Pa                                                                                                    |                                                                                                    |                                                                                                    | 1 C C C C C C C C C C C C C C C C C C C                                                                                                    |                                                                                                    |                                                                                                    |
| Public reporting burden for this collection<br>needed, completing, and reviewing the col<br>to the Federal Communications Commissi<br>COMPLETED WORKSHEETS TO THESE ADD                                                                                                    | llection of information. Send o<br>ion, Performance Evaluation ar                                                                                                    | omments regarding this burden estimate                                                                                                    | e or any other aspect of this collectior                                                                                                    | n of information, including suggesti                                                                                                    | ons for reducing the reporting burden                                                                                                    |
| BACK                                                                                                    |                                                                                                    |                                                                                                    |                                                                                                    |                                                                                                    | CERTIFY                                                                                                    |

- 9. After all boxes are checked, select **Certify**. This action is equivalent to providing your electronic signature.
- 10. Read the message regarding the certification and select **Yes** if you agree.

| criminal pr<br>click "Yes"<br>statements | nents on this fo<br>osecution. To e<br>below. To affirr<br>above and (2)<br>ty to make the | electronical<br>m that you<br>represent t | ly sign and cer<br>(1) understanc<br>he entity featu | tify this form,<br>I the<br>ured, and have |
|------------------------------------------|--------------------------------------------------------------------------------------------|-------------------------------------------|------------------------------------------------------|--------------------------------------------|
| NO                                       |                                                                                            |                                           |                                                      | YES                                        |

When you select **Yes** on the confirmation message, the form will be certified and will be posted on the USAC website. The form task will disappear from your **Tasks** list.

#### After FCC Form 470 Certification

Certified FCC Forms 470 are posted to USAC's EPC portal and on USAC's open source data platform. You can also view the forms, their attachments, and summary information from the tools in the **FCC Form 470 Tools** section of the <u>Tools</u> page on USAC's website. You can view information from the basic information section of each FCC Form 470 in the <u>E-rate Open Competitive Bidding: Basic</u> <u>Information (FCC Form 470 and Related Information)</u> dataset on the open source data platform.

### FCC Form 470 Receipt Notification

When the form is received by USAC, a notification appears in the **News** feed for all members of your organization. This notification confirms that the form has been certified, provides the **Allowable Vendor Selection/Contract Date** for your form, and explains next steps (including how to submit modifications).

| USAC's Internal System ABC School District's FCC Form 470 - 190000030 for Funding<br>Year 2019 was successfully posted to the USAC website on 6/22/2018. This posting<br>begins the required 28 day competitive bidding process. The allowable contract date is<br>7/20/2018.                                                                                                    |
|----------------------------------------------------------------------------------------------------|
| It is important that you review this form now to make sure the products and services<br>you require have been correctly posted and, if necessary, take any appropriate<br>corrective action as soon as possible. You are allowed to correct certain errors on your<br>form but not others. For fields that allow a correction, you will be able to edit the<br>information in the form field directly.                                                                                                    |
| To determine what corrections are allowable and why, see the "List of correctable ministerial and clerical errors" on our website.                                                                                                    |
| NEXT STEPS<br>- Make sure that you wait 28 days before you select your service provider(s) and sign any<br>contracts.<br>- Use the Form 470 Application Number shown above in any Form 471, Block 5 Funding<br>- Request that cites this Form 470. Share this number with those schools and/or libraries<br>who may wish to cite this Form 470 in their Form(s) 471.<br>- Follow all applicable state and local procurement laws and be prepared to<br>demonstrate compliance with these laws.<br>- Watch our website for information about the Form 471 filing window You can view<br>your entire Form 470 by clicking the link below. |
| FY2019 FCC Form 470 #208 - ABC School Dist                                                                                                    |
| 1 minute ago 😭 🔒 Comment Hide Info 🔺 Application Number 190000030                                                                                                    |
| Entity Number 208                                                                                                    |
| Allowable Contract<br>Date Jul 20, 2018                                                                                                    |

### Search and Export Results

To export form search results, select the **Search and Export Certified FCC Form 470** link on the **Actions** tab.

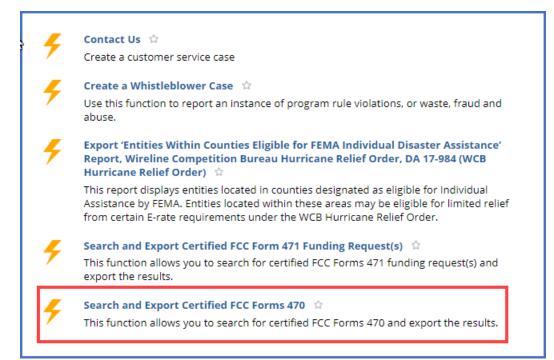

### FCC Form 470 Modifications

#### Allowable Modifications

A certified FCC Form 470 can be modified by applicants and consultants who have either partial or full-rights permissions. Sometimes modifications require a full-rights user's approval of modifications made by a partial-rights user. Additional information about which modifications are allowable and when a new form must be filed can be found on the <u>Ministerial & Clerical Errors</u> webpage.

- Edit Application Nickname No approval by full-rights user needed.
- Add an RFP Document No approval by full-rights user needed. This edit is only allowed for FCC Forms 470 that were certified with at least one associated RFP document.
- **Change Main Contact Person** Full-rights user approval needed. USAC must also approve this modification.
- Edit Technical Contact Full-rights user approval needed. USAC must also approve this modification.

#### **Submitting Modifications**

- 1. Log in to EPC.
- 2. Locate the form you want to edit from either **My Landing Page** or the **Records** tab.
  - (a) From **My Landing Page**, scroll to **FCC Forms and Post-Commitment Requests** and search for **Certified** forms.

| <b>∽FCC Forms</b> an | d Post-Commitment Requests |        |                               |
|----------------------|----------------------------|--------|-------------------------------|
| FCC Forms            |                            | Status |                               |
| O Post-Commitment Re | quests                     |        | Incomplete                    |
| Form Type            | FCC Form 470               |        | <ul> <li>Certified</li> </ul> |
| Funding Year         | 2019 -                     |        |                               |

#### (b) On the **Records** tab, select **FCC Forms 470**.

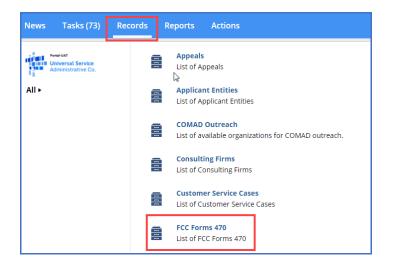

- 3. Filter the forms by two fields:
  - a) Filed by my Organization Select Yes.
  - b) Status Select Certified.
  - c) You can also filter further by funding year and service type

The system lists the certified forms that are filed by your organization.

| FCC Forms 470       |                       |        |                      |                     |                  |        |              | π         | Ø   |
|---------------------|-----------------------|--------|----------------------|---------------------|------------------|--------|--------------|-----------|-----|
| Q.                  |                       | SEARCH | FILED BY MY ORGANIZA | TION(5)? Yes        | 0 -              | STATUS | Certified    |           | • • |
| FUNDING YEAR Any    |                       | •      | SERVICE TYPE   Any   |                     | -                | STATE  | Any          |           | -   |
| FCC Form 470 Number | FCC Form 470 Nickname |        | BEN                  | BEN Name            | Certification Da | te     | Funding Year | Status    |     |
| 190000030           | FY2019 FCC Form 470   |        | 208                  | ABC School District | 06/22/2018       |        | 2019         | Certified |     |

- 4. Locate and select the FCC Form 470 number of the form you want to modify.
- 5. Select Related Actions.

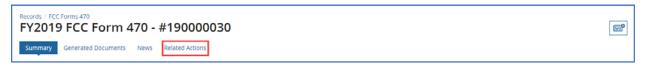

6. On the **Related Actions** page, review the list of available actions for the certified FCC Form 470.

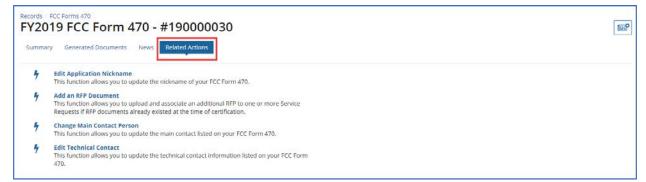

#### Edit the Application Nickname on a Certified FCC Form 470

#### 1. On the **Related Actions** page, select **Edit Application Nickname**.

|   | PCC Forms 470<br>D19 FCC Form 470 - #190000030<br>ary Generated Documents News Related Actions                                                                                              | P |
|---|----------------------------------------------------------------------------------------------------|---|
| 4 | Edit Application Nickname<br>This function allows you to update the nickname of your FCC Form 470.                                                                                          |   |
| 4 | Add an RFP Document<br>This function allows you to upload and associate an additional RFP to one or more Service<br>Requests if RFP documents already existed at the time of certification. |   |
| 4 | Change Main Contact Person<br>This function allows you to update the main contact listed on your FCC Form 470.                                                                              |   |
| 4 | Edit Technical Contact<br>This function allows you to update the technical contact information listed on your FCC Form<br>470.                                                              |   |

2. Enter the new **Application Nickname**.

| 🖹 SAVE DRAFT                                                                    |        |  |  |  |  |
|---------------------------------------------------------------------------------|--------|--|--|--|--|
| Edit Application Nickname on FCC Form 470                                       |        |  |  |  |  |
| ABC School District - FY2019 FCC Form 470 - Form #190000030 - Funding Year 2019 |        |  |  |  |  |
| Application Nickname                                                            |        |  |  |  |  |
| Please enter new application nickname here. * FY2019 FCC Form 470               |        |  |  |  |  |
|                                                                                 |        |  |  |  |  |
| CANCEL                                                                          | SUBMIT |  |  |  |  |

3. Select **Submit**. The nickname for the FCC Form 470 is changed.

#### Add an RFP Document to a Certified FCC Form 470

If the FCC Form 470 has an associated RFP document, you can add more documents using the **Add an RFP Document** function.

1. On the **Related Actions** page, select **Add an RFP Document**.

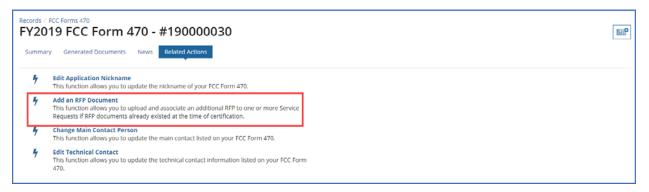

2. When the list of associated RFP documents opens, select **UPLOAD** or drag the document onto **Drop file here**.

| d   | d an RFP to FCC Fe                                                                  | orm 470                                              |                    |        |        |                  |                 |                           |                          |                       |
|-----|-------------------------------------------------------------------------------------|------------------------------------------------------|--------------------|--------|--------|------------------|-----------------|---------------------------|--------------------------|-----------------------|
| BC  | School District - FY201                                                             | 9 FCC Form 470 - Form #1                             | 9000030            | - Fund | ling Y | ear 2019         | )               |                           |                          |                       |
| pl  | oad RFP                                                                             |                                                      |                    |        |        |                  |                 |                           |                          |                       |
|     | e add an RFP here 😧 *                                                               |                                                      |                    |        |        |                  |                 |                           |                          |                       |
|     | DAD Crop file here                                                                  |                                                      |                    |        |        |                  |                 |                           |                          |                       |
|     | sociate RFP to Service I                                                            |                                                      |                    |        |        |                  |                 |                           |                          |                       |
| _   | ory 1: Data Transmission and/or Inte<br>select the service request(s) that apply to |                                                      |                    |        |        |                  |                 |                           |                          |                       |
|     | Туре                                                                                | Function                                             | Number<br>Entities | Qu     | antity | Unit             | Min<br>Capacity | Max<br>Capacity           | Maintenance<br>Indicator | Associated RFP        |
|     | Data Transmission and/or Internet<br>Access                                         | Internet Access and Transport<br>Bundled (Non-Fiber) | 11                 | 4      |        | Circuits         | 100 Gbps        | 100 Gbps                  |                          | View RFP<br>Documents |
|     | Data Transmission and/or Internet<br>Access                                         | Leased Dark Fiber                                    | 11                 | 4      |        | Fiber<br>Strands | Detailed in RFP | Detailed in<br>RFP        |                          | View RFP<br>Documents |
|     | Data Transmission and/or Internet<br>Access                                         | Leased Lit Fiber                                     | 11                 | 4      |        | Circuits         | 750 Mbps        | 50 Gbps                   |                          | View RFP<br>Documents |
| -   | ory 2: Internal Connections and Man                                                 | -                                                    |                    |        |        |                  |                 |                           |                          |                       |
| ase | select the service request(s) that apply to Type                                    | Function                                             | Number<br>Entities |        | Quanti | ity Unit         | Manufacturer    | Manufactur<br>Description |                          | Associated RFP        |
|     | Internal Connections                                                                | Antennas, Connectors, and Related<br>Components      | 11                 |        | 6      | Each             | No Preference   |                           |                          | View RFP<br>Documents |
|     | Managed Internal Broadband                                                          | Leased Equipment                                     | 11                 |        |        |                  |                 |                           |                          | View RFP              |

3. Select each checkbox for a related service to link the new RFP to a service request. You can link the RFP to all Category One or Category Two services by checking the box to the left of the **Type** column header under the **Category 1** or **Category 2** section.

| pl  | oad RFP                                                                             |                                                      |    |                    |        |                  |       |                    |                           |                          |                       |
|-----|-------------------------------------------------------------------------------------|------------------------------------------------------|----|--------------------|--------|------------------|-------|--------------------|---------------------------|--------------------------|-----------------------|
| eas | e add an RFP here 🕢 🕈                                                               |                                                      |    |                    |        |                  |       |                    |                           |                          |                       |
| D   | RFP_SD_Network Equipment<br>DOCX - 11.15 KB                                         |                                                      |    |                    |        |                  |       |                    |                           |                          |                       |
| As  | sociate RFP to Service F                                                            | Request(s)                                           |    |                    |        |                  |       |                    |                           |                          |                       |
|     | ory 1: Data Transmission and/or Inte<br>select the service request(s) that apply to |                                                      |    |                    |        |                  |       |                    |                           |                          |                       |
|     | Туре                                                                                | Function                                             |    | mber<br>ities      | Quanti | ty Ur            | it    | Min<br>Capacity    | Max<br>Capacity           | Maintenance<br>Indicator | Associated RFP        |
|     | Data Transmission and/or Internet<br>Access                                         | Internet Access and Transport<br>Bundled (Non-Fiber) | 11 | 1 4                |        | Circuit          |       | rcuits 100 Gbps    |                           |                          | View RFP<br>Documents |
|     | Data Transmission and/or Internet<br>Access                                         | Leased Dark Fiber                                    | 11 | 1 4                |        | Fiber<br>Strands |       | Detailed in<br>RFP | Detailed in<br>RFP        |                          | View RFP<br>Documents |
| ~   | Data Transmission and/or Internet<br>Access                                         | Leased Lit Fiber                                     | 11 |                    | 4      | Cir              | cuits | 750 Mbps           | 50 Gbps                   |                          | View RFP<br>Documents |
|     | ory 2: Internal Connections and Man<br>select the service request(s) that apply to  | 0                                                    |    |                    |        |                  |       |                    |                           |                          |                       |
|     | Туре                                                                                | Function                                             |    | Number<br>Entities |        | uantity          | Unit  | Manufacturer       | Manufactur<br>Description |                          | Associated RFP        |
|     | Internal Connections                                                                | Antennas, Connectors, and Related<br>Components      |    | 11                 |        | 6 Ea             |       | No Preference      |                           |                          | View RFP<br>Documents |
|     | Managed Internal Broadband<br>Services                                              | Leased Equipment                                     |    | 11                 |        |                  |       |                    |                           |                          | View RFP<br>Documents |

- 4. Select Submit.
- 5. When the confirmation pop-up message appears, note that you cannot make a cardinal change to the scope of the services after your form is certified.
- 6. If you agree with the statement, select **Yes** to proceed.

The new RFP document will be added to the FCC Form 470.

Change the Main Contact Person on a Certified FCC Form 470

1. On the Related Actions page, select Change Main Contact Person.

|   | PCC Forms 470<br>119 FCC Form 470 - #190000030<br>ry Generated Documents News Related Actions                                                                                               | 8 | <b>o</b> |
|---|----------------------------------------------------------------------------------------------------|---|----------|
| 4 | Edit Application Nickname<br>This function allows you to update the nickname of your FCC Form 470.                                                                                          |   |          |
| 4 | Add an RFP Document<br>This function allows you to upload and associate an additional RFP to one or more Service<br>Requests if RFP documents already existed at the time of certification. |   |          |
| 4 | Change Main Contact Person<br>This function allows you to update the main contact listed on your FCC Form 470.                                                                              |   |          |
| 7 | Edit Technical Contact<br>This function allows you to update the technical contact information listed on your FCC Form<br>470.                                                              |   |          |

- 2. Begin entering the new contact's name or email address. The system searches for matches.
- 3. When you select a name, **Contact Details** appear.

| Change Main Contact Person on FCC Form 470                                                                                              |        |  |  |  |
|----------------------------------------------------------------------------------------------------|--------|--|--|--|
| ABC School District - FY2019 FCC Form 470 - Form #190000030 - Funding Year 2019                                                         |        |  |  |  |
| Existing Main Contact<br>Sam SchooldIstrict<br>sam_schooldIstrict@test.usac.org                                                         |        |  |  |  |
| 321-123-1234                                                                                                    |        |  |  |  |
| New Main Contact  Please select a new main contact person.*  applicant1 test  applicant1 test applicantest @mailinator.com 703-000-0000 |        |  |  |  |
| CANCEL                                                                                                    | SUBMIT |  |  |  |

- 4. Select **Submit** to update the main contact. If you are a partial-rights user, the modification is first sent to the organization's full-rights users for approval. After a full-rights user's approval, USAC must also approve the modification.
- 5. After the modification is approved, you will receive a **News** notification stating that the main contact person has been changed on your FCC Form 470.

#### Edit the Technical Contact on a Certified FCC Form 470

1. On the **Related Actions** page, select **Edit Technical Contact**.

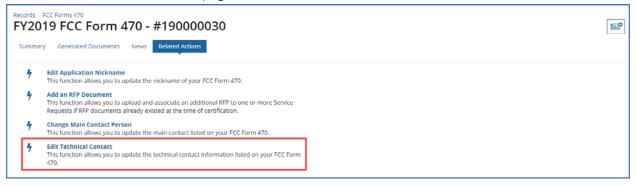

2. Revise the information entered in one or more fields.

| Update Technical Contact Person on FCC Form 470                                 |                        |  |  |  |  |  |
|---------------------------------------------------------------------------------|------------------------|--|--|--|--|--|
| ABC School District - FY2019 FCC Form 470 - Form #190000030 - Funding Year 2019 |                        |  |  |  |  |  |
| Edit Technical Contact Information                                              |                        |  |  |  |  |  |
| First Name *                                                                    | Last Name *            |  |  |  |  |  |
| Paulette                                                                        | Stone                  |  |  |  |  |  |
| Phone Number *                                                                  | Phone Number Extension |  |  |  |  |  |
| 980-201-4069                                                                    | 2045                   |  |  |  |  |  |
| Email *                                                                         | Title                  |  |  |  |  |  |
| paulette.stone@sd.edu                                                           | Sr. Director           |  |  |  |  |  |
|                                                                                 |                        |  |  |  |  |  |
| CANCEL                                                                          | SUBMIT                 |  |  |  |  |  |

- 3. Select **Submit**. If you are a partial-rights user, the modification is first sent to the organization's full-rights users for approval. After a full-rights user's approval, USAC must also approve the modification.
- 4. When the modification is approved, you will receive a **News** notification stating that the technical contact has been changed on your FCC Form 470.